# Package 'mcrPioda'

June 7, 2024

Version 1.3.3

Date 2024-05-30

Title Method Comparison Regression - Mcr Fork for M- And MM-Deming Regression

Maintainer Giorgio Pioda <gfwp@ticino.com>

Copyright This package includes code from the 'clinfun' library owned by Ventatraman E. Seshan (ktau.r and ktau.f).

**Depends**  $R$  ( $>= 3.0.0$ ), parallel, robslopes

Imports stats, graphics, grDevices, methods, rrcov, mixtools

Description Regression methods to quantify the relation between two measurement methods are provided by this package. In particular it addresses regression problems with errors in both variables and without repeated measurements. It implements the Clinical Laboratory Standard International (CLSI) recommendations (see J. A. Budd et al. (2018, <<https://clsi.org/standards/products/method-evaluation/documents/ep09/>>) for analytical method comparison and bias estimation using patient samples. Furthermore, algorithms for Theil-Sen and equivariant Passing-Bablok estimators are implemented, see F. Dufey (2020, [<doi:10.1515/ijb-2019-0157>](https://doi.org/10.1515/ijb-2019-0157)) and J. Raymaekers and F. Dufey (2022, <arXiv:2202:08060>). Further the robust M-Deming and MM-Deming (experimental) are available, see G. Pioda (2021, <arXiv:2105:04628>). A comprehensive overview over the implemented methods and references can be found in the manual pages 'mcrPioda-package' and 'mcreg'.

License GPL  $(>= 3)$ 

Collate ``mcrMisc.r'' ``mcLinReg.r'' ``mcDeming.r'' ``mcWDeming.r''

``mcPaBaLarge.r'' ``mcPaBa.r'' ``mcPBequi.r'' ``mcCalcCI.r''

``mcCalcTstar.r'' ``mcBootstrap.r'' ``MCResultMethods.r''

``MCResult.r'' ``MCResultAnalyticalMethods.r''

``MCResultAnalytical.r'' ``MCResultJackknifeMethods.r''

``MCResultJackknife.r'' ``MCResultResamplingMethods.r''

``MCResultResampling.r'' ``MCResultBCaMethods.r'' ``MCResultBCa.r''

``mcrInterface.r'' ``mcrCompareFit.r'' ``mcrIncludeLegend.r'' ``zzz.r''

``ktau.r'' ``mcMDeming.r'' ``mcMMDeming.r'' ``mcNgMMDeming.r''

``mcPiMMDeming.r''

# RoxygenNote 7.3.1

#### LazyData true

# NeedsCompilation yes

Author Giorgio Pioda [aut, cre] (<<https://orcid.org/0000-0002-8714-8678>>), Sergej Potapov [aut] (<<https://orcid.org/0009-0002-6251-0279>>), Fabian Model [aut], Andre Schuetzenmeister [aut] (<<https://orcid.org/0000-0002-2964-5502>>), Ekaterina Manuilova [aut], Florian Dufey [aut] (<<https://orcid.org/0000-0001-6467-8556>>), Jakob Raymaekers [aut] (<<https://orcid.org/0000-0002-2093-3137>>), Venkatraman E. Seshan [ctb], Roche [cph, fnd]

# Repository CRAN

Date/Publication 2024-06-04 09:45:26 UTC

# **Contents**

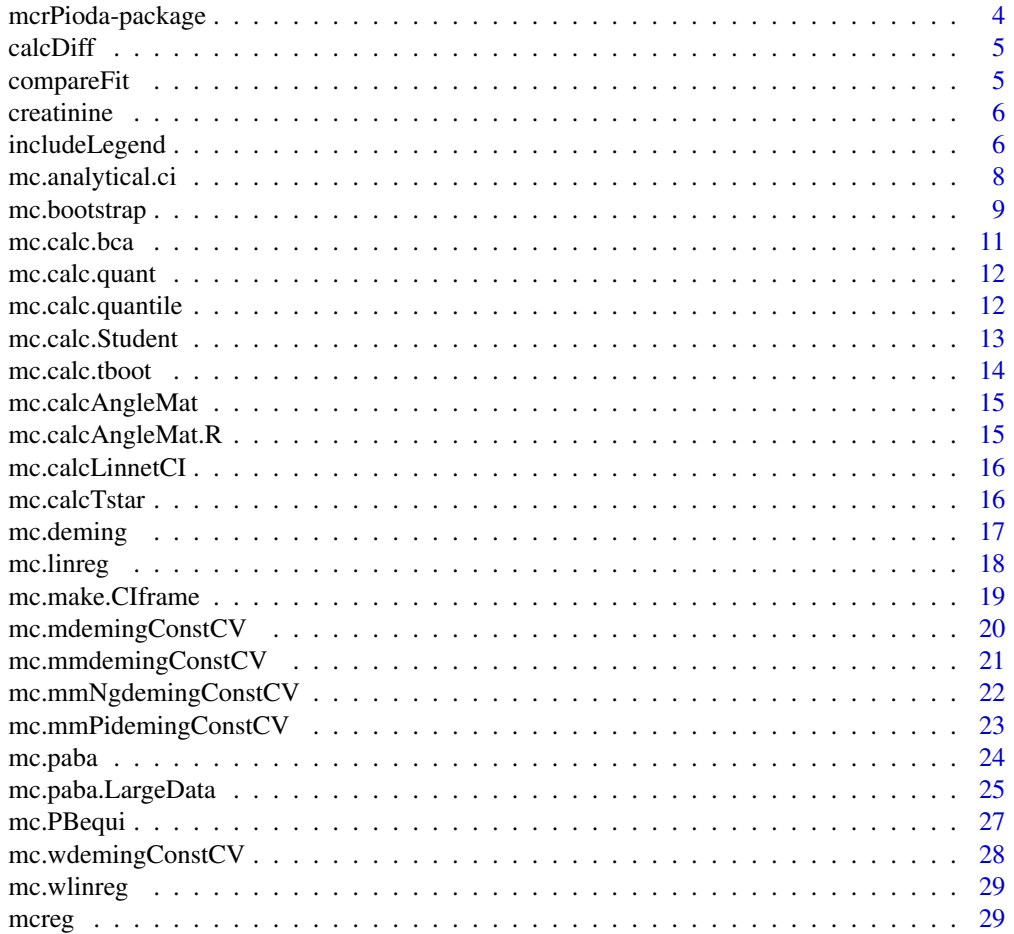

#### Contents 3

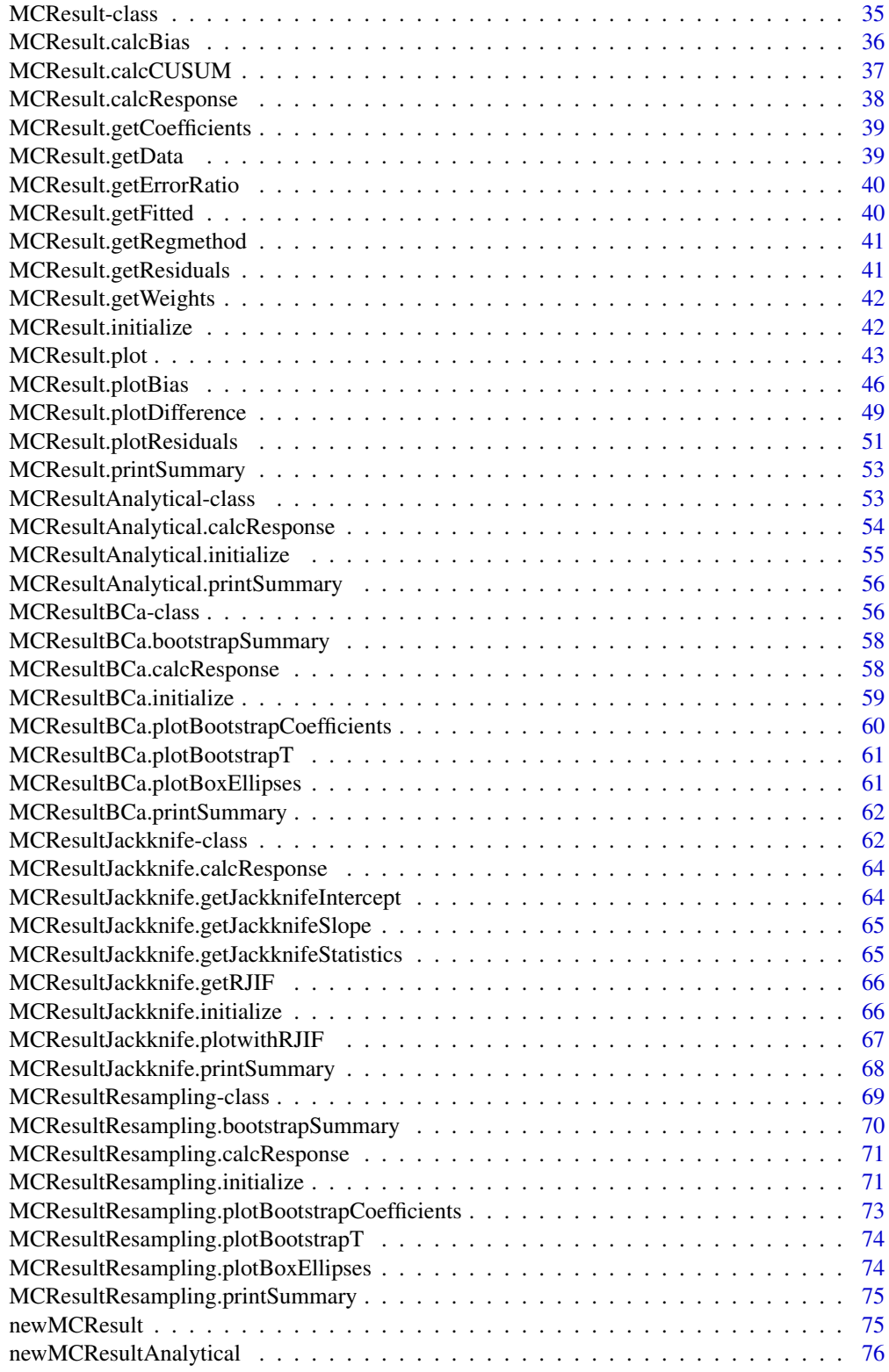

# <span id="page-3-0"></span>4 mcrPioda-package

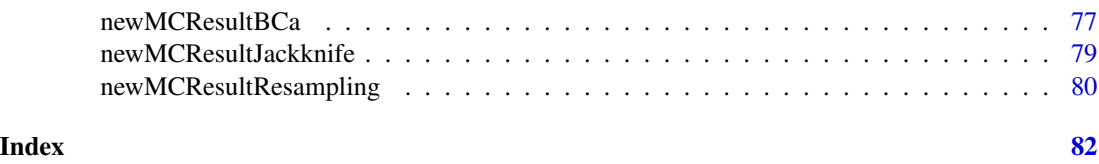

mcrPioda-package *Method Comparison Regression - Mcr Fork for M- and MM-Deming Regression*

#### **Description**

Regression methods to quantify the relation between two measurement methods are provided by this package. In particular it addresses regression problems with errors in both variables and without repeated measurements. It implements the CLSI recommendations for analytical method comparison and bias estimation using patient samples.

The main function for performing regression analysis is [mcreg](#page-28-1). Various functions for summarizing and plotting regression results are provided (see examples in [mcreg](#page-28-1)).

For user site testing (installation verification) please use the test case suite provided with the package. The test case suite can be run by sourcing the 'runalltests.R' script in the 'unitTests' folder. It requires the XML and Runit packages.

# **Details**

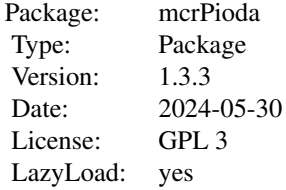

#### Author(s)

Giorgio Pioda <gfwp@ticino.com>, Sergej Potapov <sergej.potapov@roche.com>, Fabian Model <fabian.model@roche.com>, Andre Schuetzenmeister <andre.schuetzenmeister@roche.com>, Ekaterina Manuilova <ekaterina.manuilova@roche.com>, Florian Dufey <florian.dufey@roche.com>, Jakob Raymaekers <jakob.raymaekers@kuleuven.com>

#### References

CLSI EP09 <https://clsi.org/>

<span id="page-4-0"></span>calcDiff *Calculate difference between two numeric vectors that gives exactly zero for very small relative differences.*

# Description

Calculate difference between two numeric vectors that gives exactly zero for very small relative differences.

#### Usage

 $calCIf(X, Y, EPS = 1e-12)$ 

#### Arguments

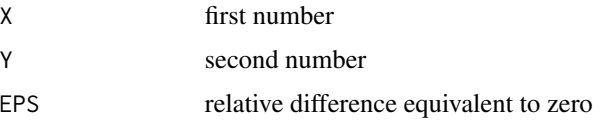

#### Value

difference

<span id="page-4-1"></span>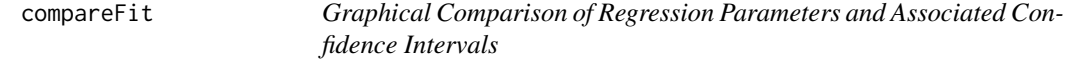

#### Description

Graphical comparison of regression parameters (intercept and slope) and their associated 100(1 alpha)% confidence intervals for multiple fitted models of 'MCResult' sub-classes.

#### Usage

```
compareFit(...)
```
# Arguments

... list of fitted models, i.e. objects of "MCResult" sub-classes.

#### Value

No return value, instead a plot is generated

#### Examples

```
library("mcrPioda")
data("creatinine", package="mcrPioda")
fit.lr <- mcreg(as.matrix(creatinine), method.reg="LinReg", na.rm=TRUE)
fit.wlr <- mcreg(as.matrix(creatinine), method.reg="WLinReg", na.rm=TRUE)
compareFit( fit.lr, fit.wlr )
```
creatinine *Comparison of blood and serum creatinine measurement*

#### Description

This data set gives the blood and serum preoperative creatinine measurements in 110 heart surgery patients.

#### Usage

creatinine

# Format

A data frame containing 110 observations with serum and plasma creatinine measurements in mg/dL for each sample.

includeLegend *Include Legend*

#### Description

Include legend in regression plot (function plot()) or in bias plot (function plotBias ()) with two or more lines.

#### Usage

```
includeLegend(
 models = list(),digits = 2,
 design = past(1:2),
 place = c("topleft", "topright", "bottomleft", "bottomright"),
 colors,
 lty = rep(1, length(models)),
  lwd = rep(2, length(models)),box.lty = "blank",cex = 0.8,
 bg = "white",
```
<span id="page-5-0"></span>

# includeLegend 7

```
inset = c(0.01, 0.01),bias = FALSE,
model.names = NULL,
...
```
# Arguments

 $\mathcal{L}$ 

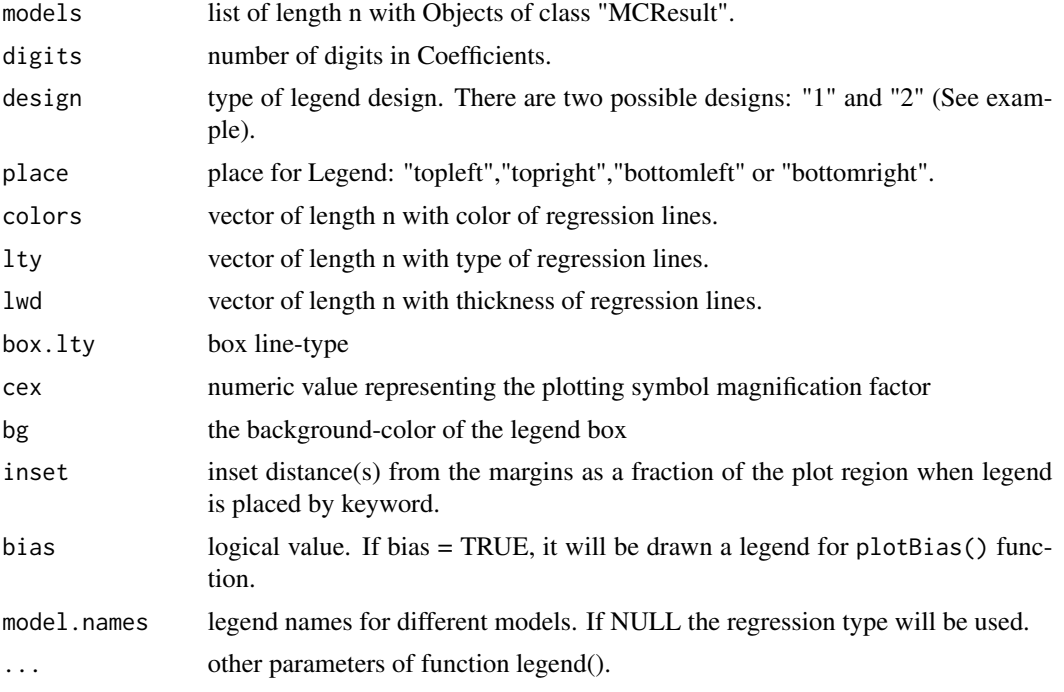

# Value

Legend in plot.

# See Also

[plot.mcr](#page-42-1), [plotBias](#page-45-1), [plotResiduals](#page-50-1), [plotDifference](#page-48-1), [compareFit](#page-4-1)

# Examples

```
#library("mcrPioda")
```

```
data(creatinine,package="mcrPioda")
x <- creatinine$serum.crea
y <- creatinine$plasma.crea
m1 <- mcreg(x,y,method.reg="Deming", mref.name="serum.crea",
                                       mtest.name="plasma.crea", na.rm=TRUE)
m2 <- mcreg(x,y,method.reg="WDeming", method.ci="jackknife",
                                       mref.name="serum.crea",
```

```
mtest.name="plasma.crea", na.rm=TRUE)
plot(m1, XLIM=c(0.5,3),YLIM=c(0.5,3), Legend=FALSE,
                         Title="Deming vs. weighted Deming regression",
                         Points.pch=19,ci.area=TRUE, ci.area.col=grey(0.9),
                         identity=FALSE, Grid=FALSE, Sub="")
plot(m2, ci.area=FALSE, ci.border=TRUE, ci.border.col="red3",
                         reg.col="red3", Legend=FALSE,add=TRUE,
                         Points=FALSE, identity=FALSE, Grid=FALSE)
includeLegend(place="topleft",models=list(m1,m2),
                         colors=c("darkblue","red"), design="1", digits=2)
```
mc.analytical.ci *Analytical Confidence Interval*

# Description

Calculate wald confidence intervals for intercept and slope given point estimates and standard errors.

#### Usage

mc.analytical.ci(b0, b1, se.b0, se.b1, n, alpha)

#### Arguments

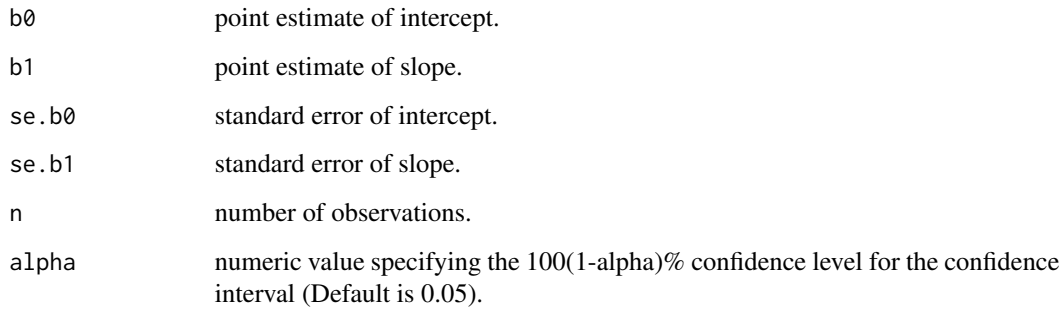

#### Value

2x4 matrix of estimates and confidence intervals for intercept and slope.

#### <span id="page-8-0"></span>Description

Generate jackknife or (nested-) bootstrap replicates of a statistic applied to data. Only a nonparametric balanced design is possible. For each sample calculate point estimations and standard errors for regression coefficients.

#### Usage

```
mc.bootstrap(
 method.reg = c("LinReg", "WLinReg", "Deming", "WDeming", "PaBa", "PaBaLarge", "TS",
    "PBequi", "MDeming", "MMDeming", "NgMMDeming", "PiMMDeming"),
  jackknife = TRUE,
  bootstrap = c("none", "bootstrap", "nestedbootstrap"),
 X,
  Y,
  error.ratio,
  nsamples = 1000,
 priorSlope = 1,
  priorIntercept = 0,
  kM = 1.345,
  tau = 4.685,
  bdPoint = 0.5,
  nested = 25,
  iter.max = 30,
  threshold = 1e-08,
 N\text{Bins} = 1e+06,
  slope.measure = c("radian", "tangent")
)
```
#### Arguments

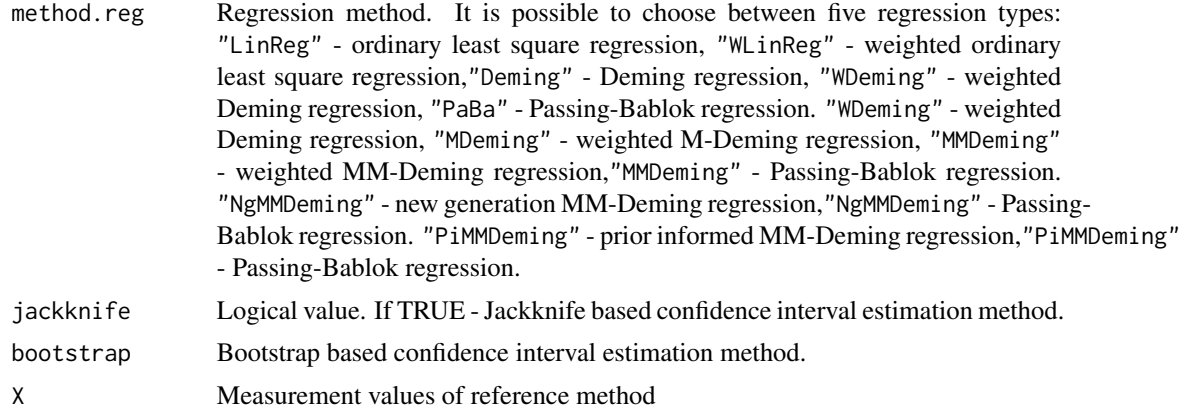

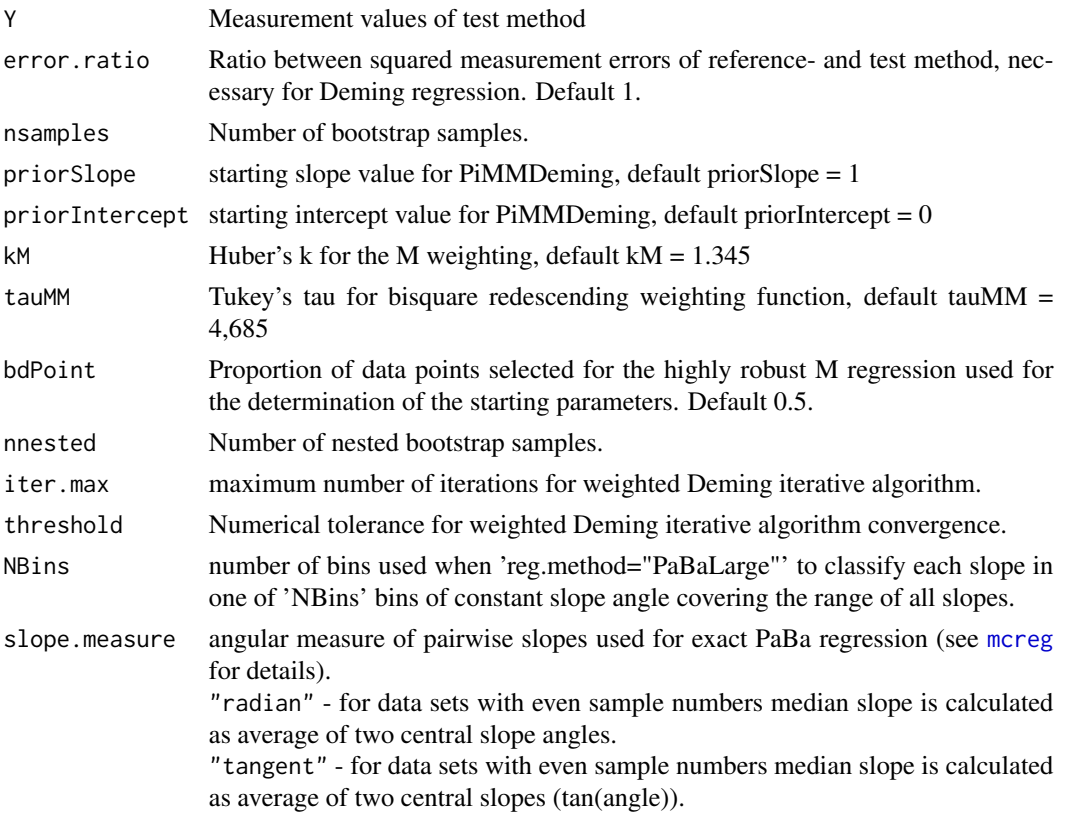

# Value

a list consisting of

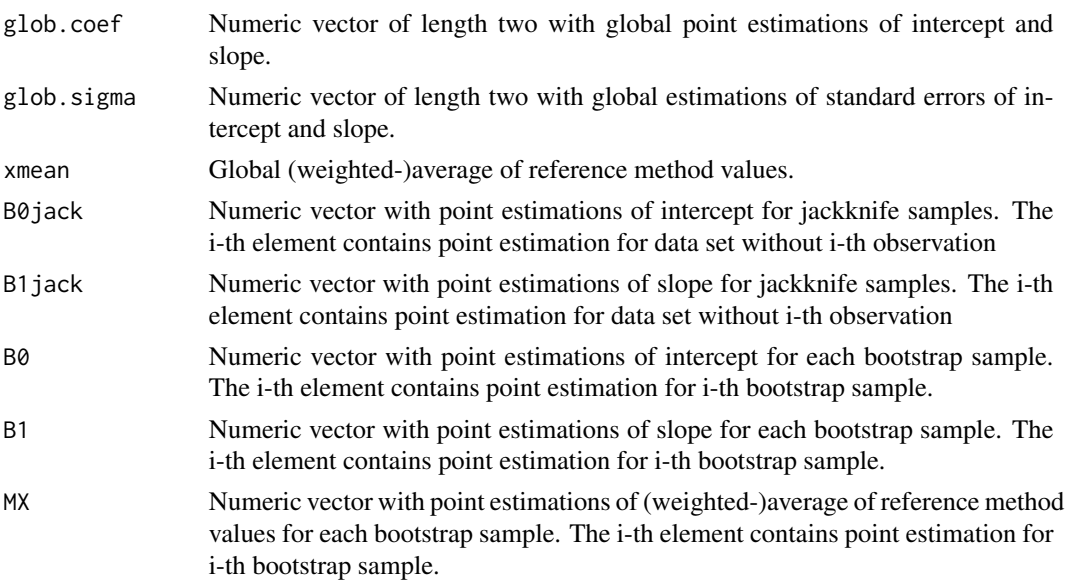

#### <span id="page-10-0"></span>mc.calc.bca 11

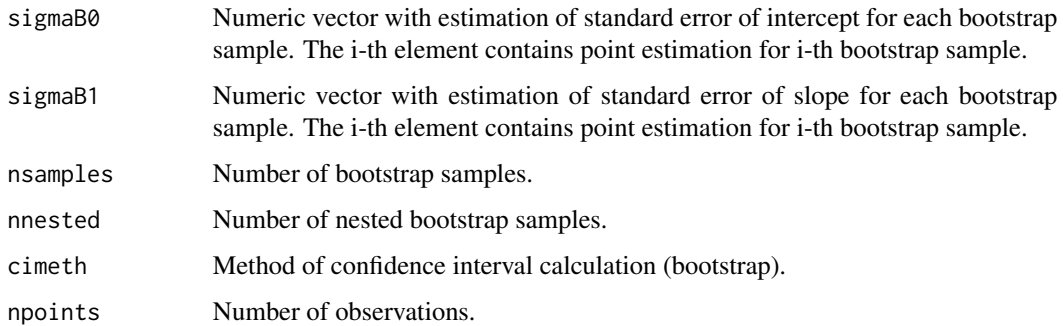

#### Author(s)

Ekaterina Manuilova <ekaterina.manuilova@roche.com>, Fabian Model <fabian.model@roche.com>, Sergej Potapov <sergej.potapov@roche.com>

#### References

Efron, B., Tibshirani, R.J. (1993) *An Introduction to the Bootstrap*. Chapman and Hall. Carpenter, J., Bithell, J. (2000) Bootstrap confidence intervals: when, which, what? A practical guide for medical statisticians. *Stat Med*, 19 (9), 1141–1164.

mc.calc.bca *Bias Corrected and Accelerated Resampling Confidence Interval*

#### Description

Calculate resampling BCa confidence intervals for intercept, slope or bias given a vector of bootstrap and jackknife point estimates.

#### Usage

```
mc.calc.bca(Xboot, Xjack, xhat, alpha)
```
#### Arguments

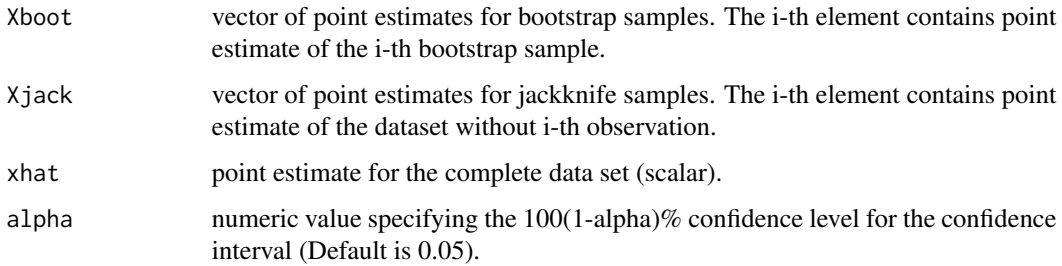

#### Value

a list with elements

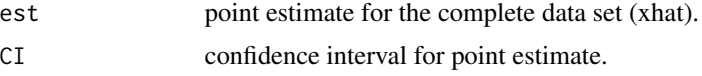

#### References

Carpenter, J., Bithell, J. (2000) Bootstrap confidence intervals: when, which, what? A practical guide for medical statisticians. *Stat Med*, 19 (9), 1141–1164.

mc.calc.quant *Quantile Calculation for BCa*

#### Description

We are using the R default (SAS (type=3) seems bugged) quantile calculation instead of the quantile function described in Effron&Tibshirani.

#### Usage

mc.calc.quant(X, alpha)

#### Arguments

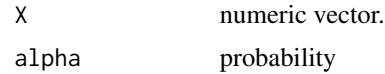

# Value

alpha-quantile of vector X.

mc.calc.quantile *Quantile Method for Calculation of Resampling Confidence Intervals*

# Description

Calculate bootstrap confidence intervals for intercept, slope or bias given the vector of bootstrap point estimates.

#### Usage

mc.calc.quantile(Xboot, alpha)

<span id="page-11-0"></span>

#### <span id="page-12-0"></span>mc.calc.Student 13

# Arguments

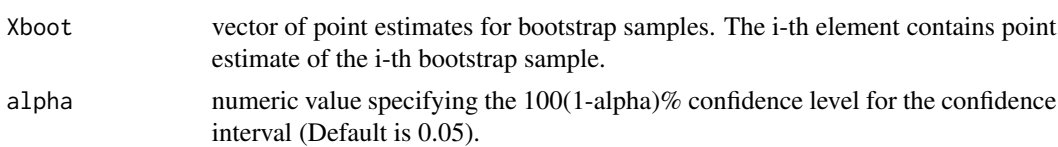

# Value

a list with elements

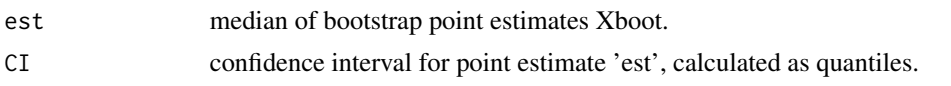

# References

B. Efron and RJ. Tibshirani (1994) An Introduction to the Bootstrap. *Chapman & Hall*.

mc.calc.Student *Student Method for Calculation of Resampling Confidence Intervals*

# Description

Calculate bootstrap confidence intervals for intercept, slope or bias given a vector of bootstrap point estimates.

# Usage

mc.calc.Student(Xboot, xhat, alpha, npoints)

# Arguments

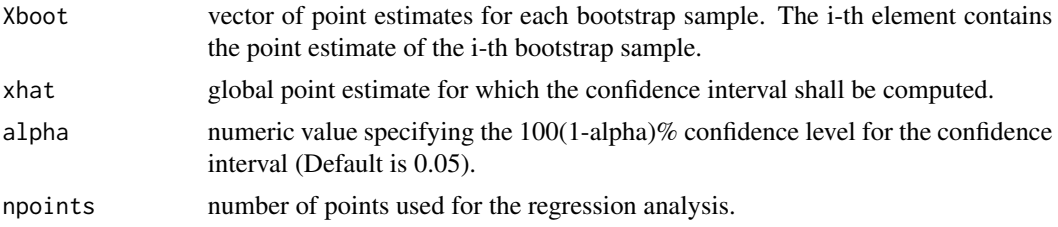

# Value

a list with elements

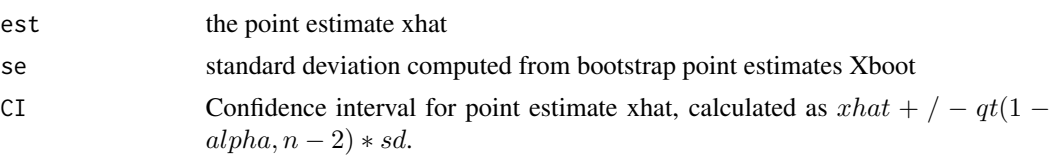

# <span id="page-13-0"></span>References

Carpenter, J., Bithell, J. (2000) Bootstrap confidence intervals: when, which, what? A practical guide for medical statisticians. *Stat Med*, 19 (9), 1141–1164.

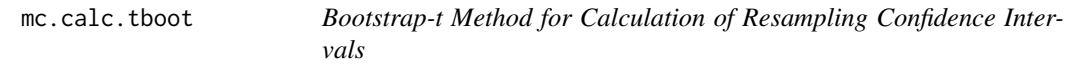

#### Description

Calculate resampling confidence intervals for intercept, slope or bias with t-Boot method given a vector of bootstrap point estimates and a vector of bootstrap standard deviations.

#### Usage

mc.calc.tboot(Xboot, Sboot, xhat, shat, alpha)

#### Arguments

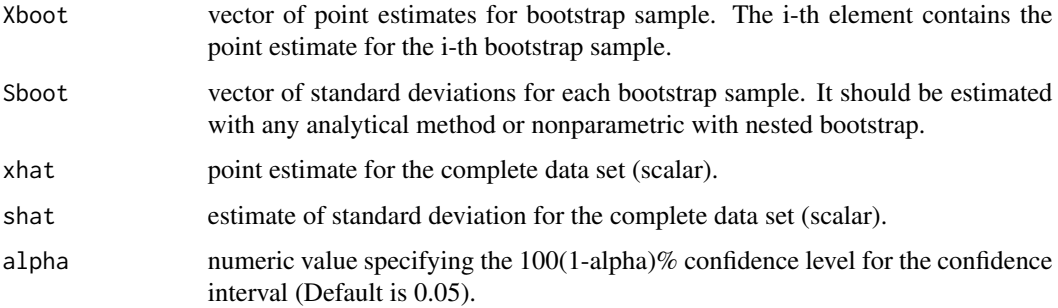

#### Value

a list with elements

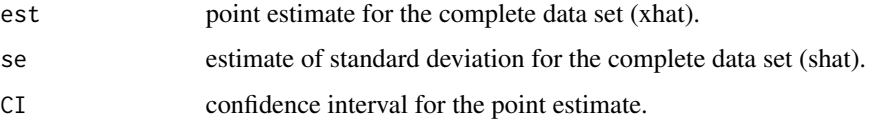

# References

Carpenter, J., Bithell, J. (2000) Bootstrap confidence intervals: when, which, what? A practical guide for medical statisticians. *Stat Med*, 19 (9), 1141–1164.

<span id="page-14-0"></span>

# Description

This version is implemented in C for computational efficiency.

#### Usage

```
mc.calcAngleMat(X, Y, posCor = TRUE)
```
# Arguments

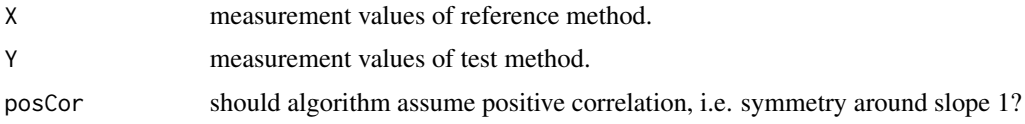

#### Value

Upper triangular matrix of slopes for all point combinations. Slopes in radian.

mc.calcAngleMat.R *Calculate Matrix of All Pair-wise Slope Angles*

# Description

This is a very slow R version. It should not be called except for debugging purposes.

# Usage

```
mc.calcAngleMat.R(X, Y, posCor = TRUE)
```
# Arguments

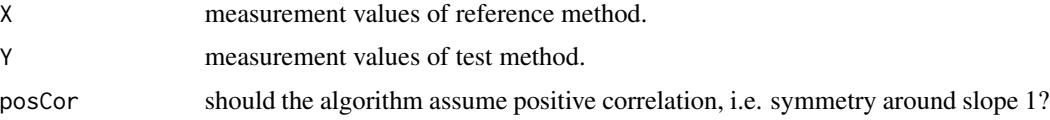

# Value

Upper triangular matrix of slopes for all point combinations. Slopes in radian.

<span id="page-15-0"></span>

# Description

Calculate Jackknife confidence intervals for intercept, slope or bias given of vector of jackknife point estimates and global point estimate.

#### Usage

mc.calcLinnetCI(Xjack, xhat, alpha = 0.05)

#### Arguments

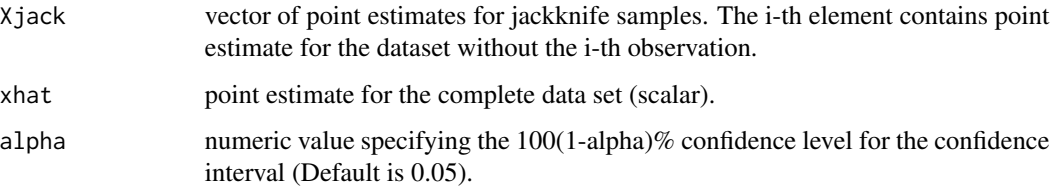

#### Value

a list with elements

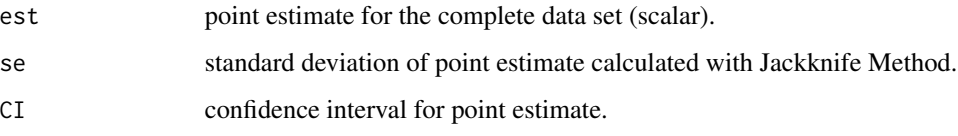

#### References

Linnet, K. (1993) Evaluation of Regression Procedures for Methods Comparison Studies. *CLIN. CHEM.* 39/3, 424–432.

mc.calcTstar *Compute Resampling T-statistic.*

# Description

Compute Resampling T-statistic. for Calculation of t-Bootstrap Confidence Intervals.

# <span id="page-16-0"></span>mc.deming 17

# Usage

```
mc.calcTstar(
  .Object,
 x.levels,
  iter.max = 30,
  threshold = 1e-06,
  kM = 1.345,
  tau = 4.685,priorSlope = 1,
 priorIntercept = 0,
 bdPoint = 0.5\mathcal{L}
```
# Arguments

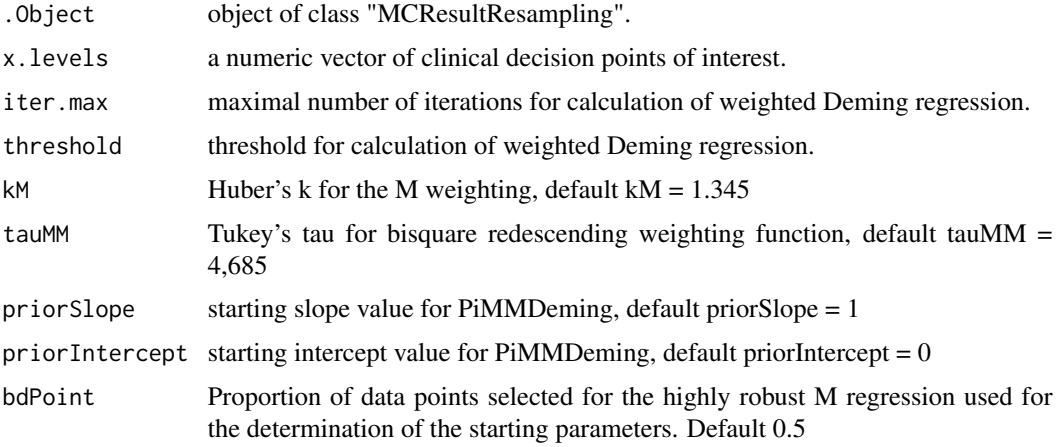

# Value

Tstar numeric vector containing resampling pivot statistic.

#### References

Carpenter J., Bithell J. Bootstrap confidence intervals: when, which, what? A practical guide for medical statisticians. Stat Med, 19 (9), 1141-1164 (2000).

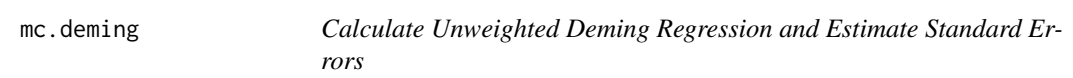

# Description

Calculate Unweighted Deming Regression and Estimate Standard Errors

# Usage

mc.deming(X, Y, error.ratio)

# Arguments

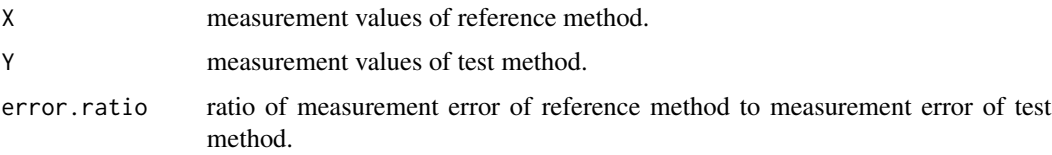

# Value

a list with elements

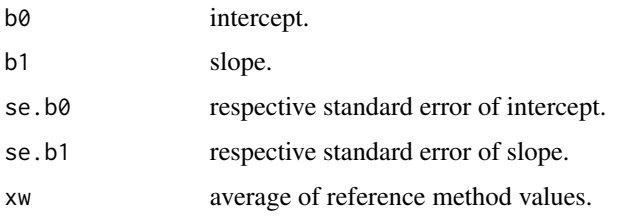

#### References

Linnet K. Evaluation of Regression Procedures for Methods Comparison Studies. CLIN. CHEM. 39/3, 424-432 (1993).

Linnet K. Estimation of the Linear Relationship between the Measurements of two Methods with Proportional Errors. STATISTICS IN MEDICINE, Vol. 9, 1463-1473 (1990).

mc.linreg *Calculate ordinary linear Regression and Estimate Standard Errors*

# Description

Calculate ordinary linear Regression and Estimate Standard Errors

#### Usage

mc.linreg(X, Y)

#### Arguments

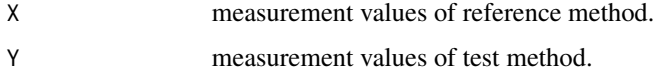

<span id="page-17-0"></span>

# <span id="page-18-0"></span>mc.make.CIframe 19

# Value

a list with elements

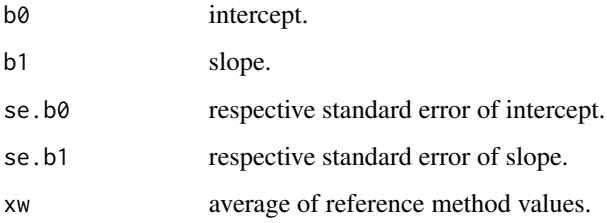

#### References

Neter J., Wassermann W., Kunter M. Applied Statistical Models. Richard D. Irwing, INC., 1985.

mc.make.CIframe *Returns Results of Calculations in Matrix Form*

# Description

Returns Results of Calculations in Matrix Form

#### Usage

mc.make.CIframe(b0, b1, se.b0, se.b1, CI.b0, CI.b1)

# Arguments

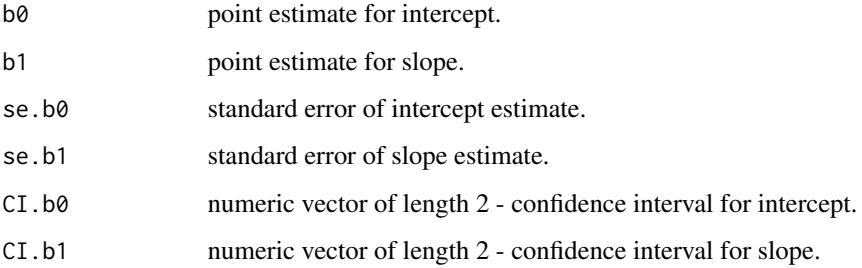

#### Value

2x4 matrix of estimates and confidence intervals for intercept and slope.

<span id="page-19-0"></span>

#### Description

Calculate weighted Deming regression with iterative algorithm suggested by Linnet. This algorithm is available only for positive values. But even in this case there is no guarantee that the algorithm always converges.

#### Usage

```
mc.mdemingConstCV(
  X,
  Y,
  error.ratio,
  iter.max = 30,threshold = 1e-06,
  kM = 1.345)
```
#### Arguments

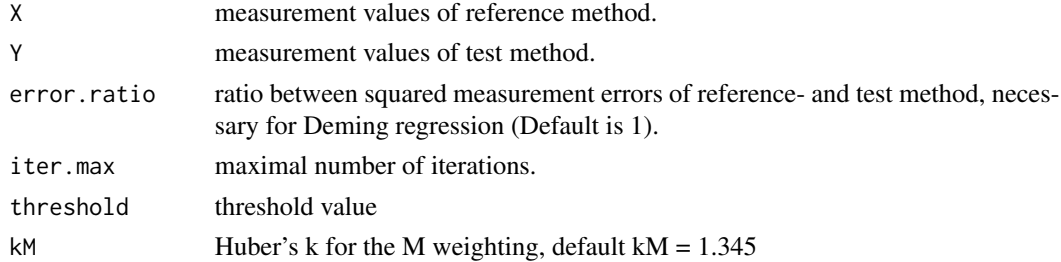

#### Value

a list with elements

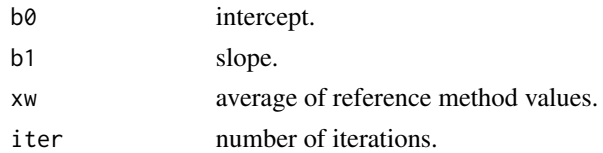

#### References

Linnet K. Evaluation of Regression Procedures for Methods Comparison Studies. CLIN. CHEM. 39/3, 424-432 (1993).

Linnet K. Estimation of the Linear Relationship between the Measurements of two Methods with Proportional Errors. STATISTICS IN MEDICINE, Vol. 9, 1463-1473 (1990).

<span id="page-20-0"></span>mc.mmdemingConstCV *Calculate Weighted Deming Regression*

#### Description

Calculate weighted Deming regression with iterative algorithm suggested by Linnet. This algorithm is available only for positive values. But even in this case there is no guarantee that the algorithm always converges.

#### Usage

```
mc.mmdemingConstCV(
 X,
  Y,
  error.ratio,
  iter.max = 120,threshold = 1e-06,
  tauMM = 4.685\mathcal{L}
```
# Arguments

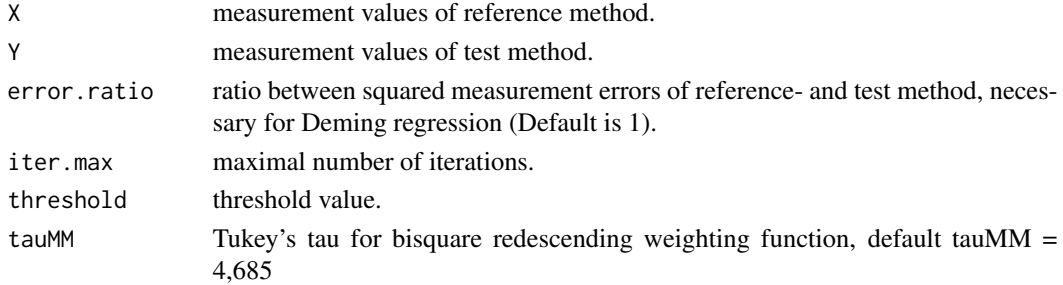

#### Value

a list with elements

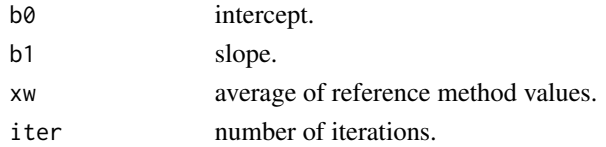

# References

Linnet K. Evaluation of Regression Procedures for Methods Comparison Studies. CLIN. CHEM. 39/3, 424-432 (1993).

Linnet K. Estimation of the Linear Relationship between the Measurements of two Methods with Proportional Errors. STATISTICS IN MEDICINE, Vol. 9, 1463-1473 (1990).

# <span id="page-21-0"></span>Description

Calculate MM Deming regression with iterative algorithm inspired on the work of Linnet. The algorithm uses bisquare redescending weights. For maximal stability and convergence the euclidean residuals are scaled in each iteration with a fresh calculated MAD instead of keeping the same MAD (assessed at the starting step) for the whole iteration. This algorithm is available only for positive values. But even in this case there is no guarantee that the algorithm always converges.

# Usage

```
mc.mmNgdemingConstCV(
 X,
 Y,
 error.ratio,
  iter.max = 30,threshold = 1e-06,
 kM = 1.345,
  tau MM = 4.685,bdPoint = 0.5,
 priorSlope = 1,
 priorIntercept = \theta)
```
# Arguments

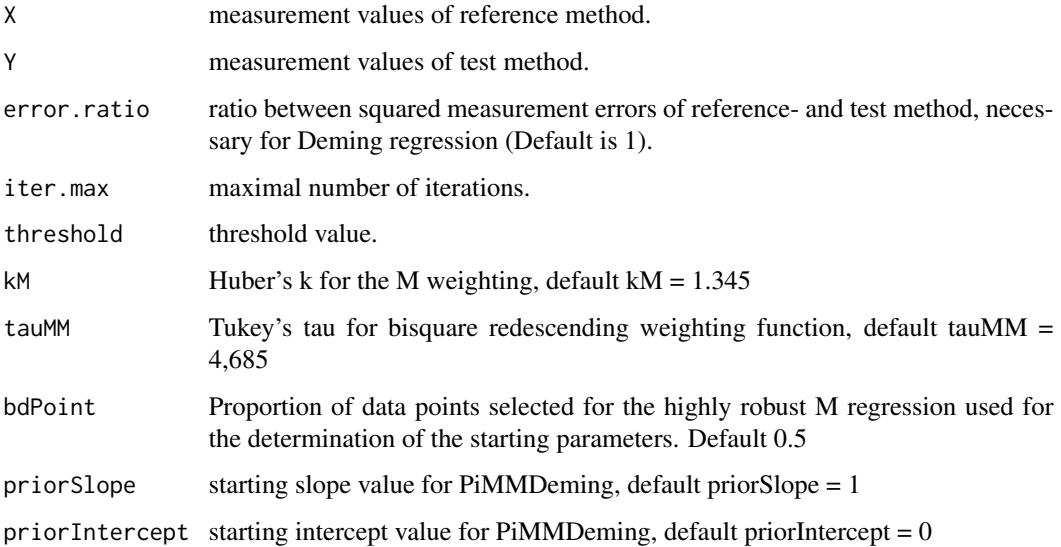

a list with elements

#### <span id="page-22-0"></span>Value

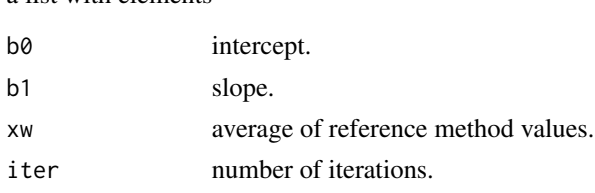

#### References

Linnet K. Evaluation of Regression Procedures for Methods Comparison Studies. CLIN. CHEM. 39/3, 424-432 (1993).

Linnet K. Estimation of the Linear Relationship between the Measurements of two Methods with Proportional Errors. STATISTICS IN MEDICINE, Vol. 9, 1463-1473 (1990).

mc.mmPidemingConstCV *Calculate MM Deming Regression*

#### Description

Calculate MM Deming regression with iterative algorithm inspired on the work of Linnet. The algorithm uses bisquare redescending weights. For maximal stability and convergence the euclidean residuals are scaled in each iteration with a fresh calculated MAD instead of keeping the same MAD (assessed at the starting step) for the whole iteration. This algorithm is available only for positive values. But even in this case there is no guarantee that the algorithm always converges.

#### Usage

```
mc.mmPidemingConstCV(
 X,
 Y,
 error.ratio,
 iter.max = 30,threshold = 1e-06,
 priorSlope = 1,
 priorIntercept = 0,
  tau = 4.685,
 kM = 1.345
```

```
)
```
# Arguments

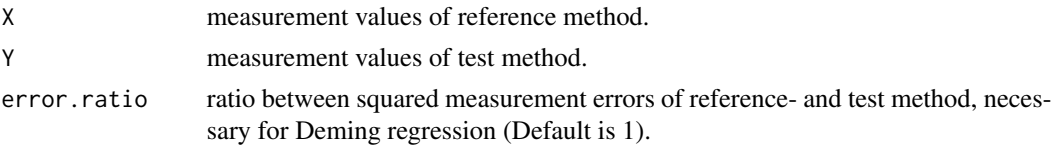

<span id="page-23-0"></span>24 mc.paba

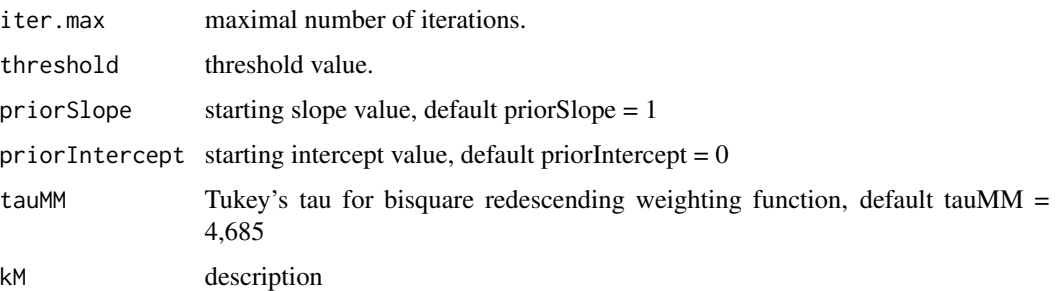

# Value

a list with elements

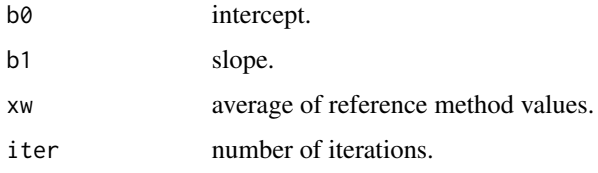

# References

Linnet K. Evaluation of Regression Procedures for Methods Comparison Studies. CLIN. CHEM. 39/3, 424-432 (1993).

Linnet K. Estimation of the Linear Relationship between the Measurements of two Methods with Proportional Errors. STATISTICS IN MEDICINE, Vol. 9, 1463-1473 (1990).

mc.paba *Passing-Bablok Regression*

# Description

Passing-Bablok Regression

# Usage

```
mc.paba(
  angle = NULL,X,
  Y,
  alpha = 0.05,
  posCor = TRUE,
  calcCI = TRUE,slope.measure = c("radian", "tangent")
\mathcal{E}
```
#### <span id="page-24-0"></span>Arguments

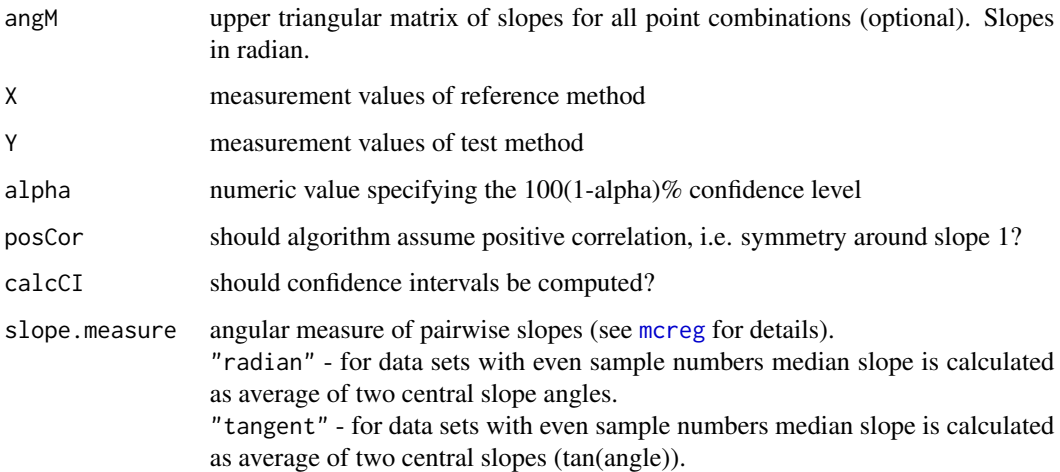

#### Value

Matrix of estimates and confidence intervals for intercept and slope. No standard errors provided by this algorithm.

mc.paba.LargeData *Passing-Bablok Regression for Large Datasets*

# Description

This function represents an interface to a fast C-implementation of an adaption of the Passing-Bablok algorithm for large datasets. Instead of building the complete matrix of pair-wise slope values, a pre-defined binning of slope-values is used (Default NBins=1e06). This reduces the required memory dramatically and speeds up the computation.

# Usage

```
mc.paba.LargeData(
  X,
  Y,
  N \text{Bins} = 1e+06.
  alpha = 0.05,
  posCor = TRUE,
  calcCI = TRUE,slope.measure = c("radian", "tangent")
\mathcal{E}
```
#### Arguments

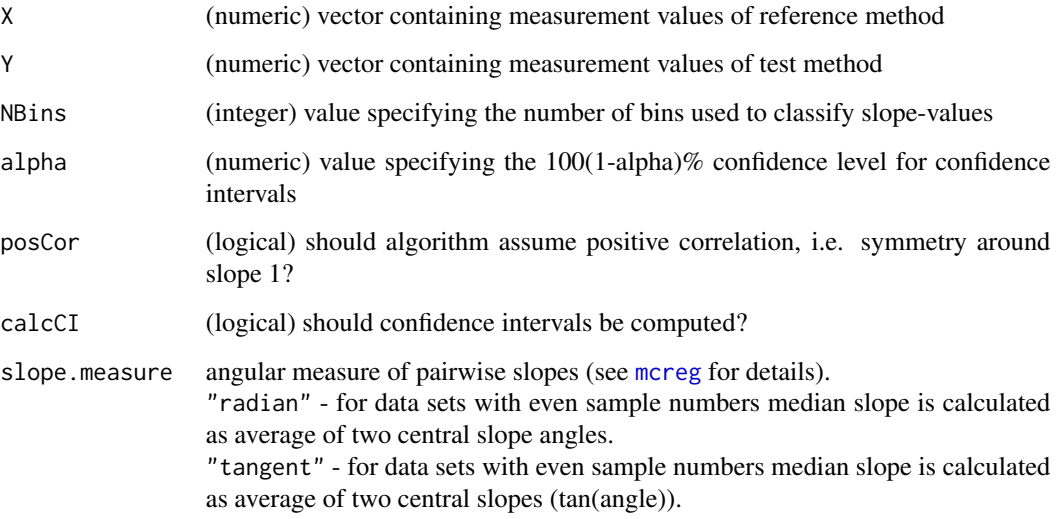

#### Value

Matrix of estimates and confidence intervals for intercept and slope. No standard errors provided by this algorithm.

#### Author(s)

Andre Schuetzenmeister <andre.schuetzenmeister@roche.com> (partly re-using code of function 'mc.paba')

# Examples

```
library("mcrPioda")
data(creatinine,package="mcrPioda")
```
# remove any NAs crea <- na.omit(creatinine)

```
# call the approximative Passing-Bablok algorithm (Default NBins=1e06)
res1 <- mcreg(x=crea[,1], y=crea[,2], method.reg="PaBaLarge", method.ci="analytical")
getCoefficients(res1)
```

```
# now increase the number of bins and see whether this makes a difference
res2 <- mcreg(x=crea[,1], y=crea[,2], method.reg="PaBaLarge", method.ci="analytical", NBins=1e07)
getCoefficients(res2)
getCoefficients(res1)-getCoefficients(res2)
```
<span id="page-26-0"></span>

# Description

This is an implementation of the equivariant Passing-Bablok regression.

# Usage

```
mc.PBequi(
 X,
  Y,
  alpha = 0.05,
  slope.measure = c("radian", "tangent"),
 method.reg = c("PBequi", "TS"),
 extended.output = FALSE,
 calcCI = TRUE,methodlarge = TRUE
\mathcal{L}
```
# Arguments

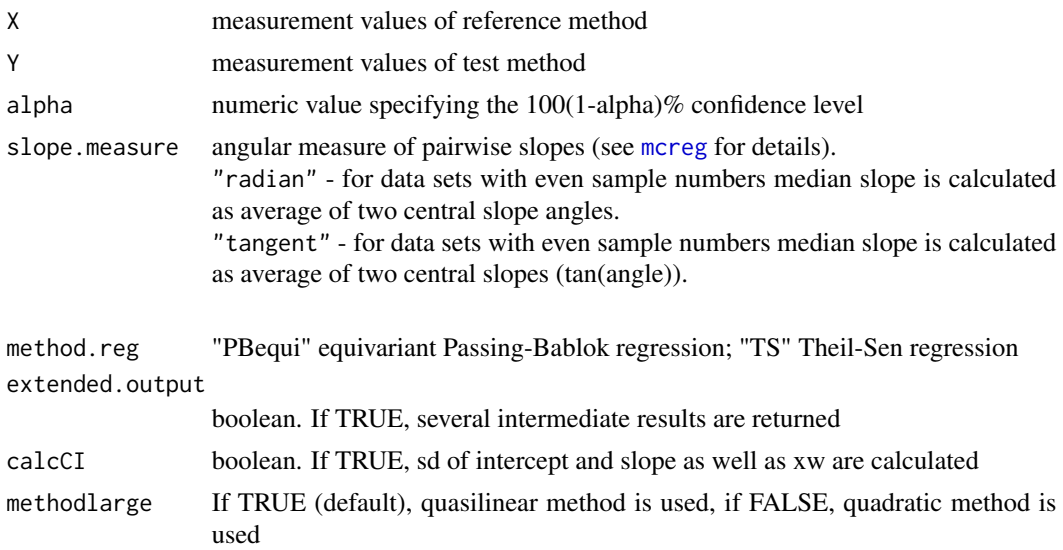

#### Value

a list with elements.

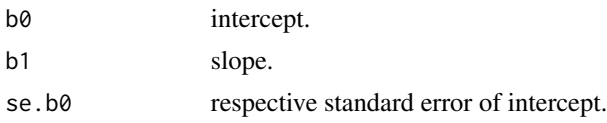

<span id="page-27-0"></span>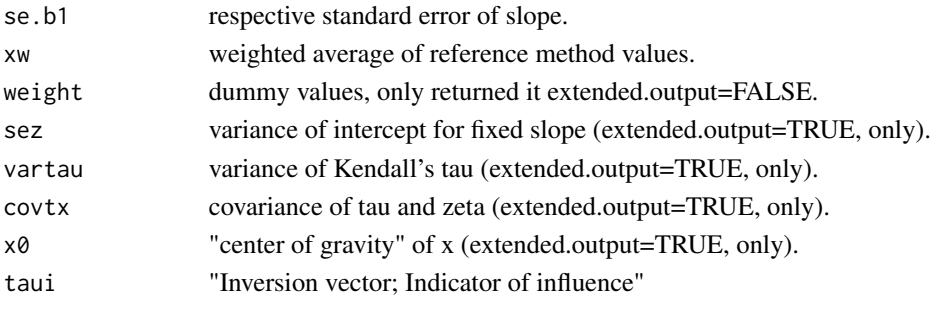

mc.wdemingConstCV *Calculate Weighted Deming Regression*

#### Description

Calculate weighted Deming regression with iterative algorithm suggested by Linnet. This algorithm is available only for positive values. But even in this case there is no guarantee that the algorithm always converges.

# Usage

```
mc.wdemingConstCV(X, Y, error.ratio, iter.max = 30, threshold = 1e-06)
```
#### Arguments

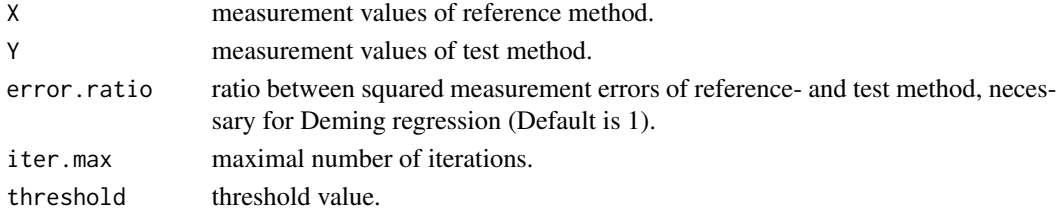

#### Value

a list with elements

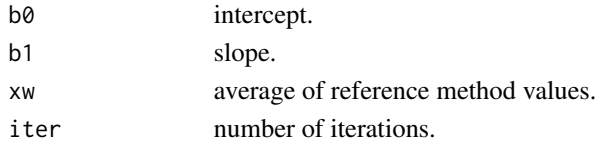

# References

Linnet K. Evaluation of Regression Procedures for Methods Comparison Studies. CLIN. CHEM. 39/3, 424-432 (1993).

Linnet K. Estimation of the Linear Relationship between the Measurements of two Methods with Proportional Errors. STATISTICS IN MEDICINE, Vol. 9, 1463-1473 (1990).

<span id="page-28-0"></span>

# Description

The weights of regression are taken as reverse squared values of the reference method, that's why it is impossible to achieve the calculations for zero values.

#### Usage

mc.wlinreg(X, Y)

# Arguments

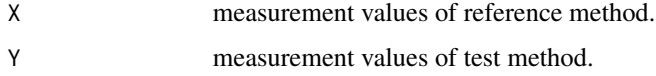

#### Value

a list with elements.

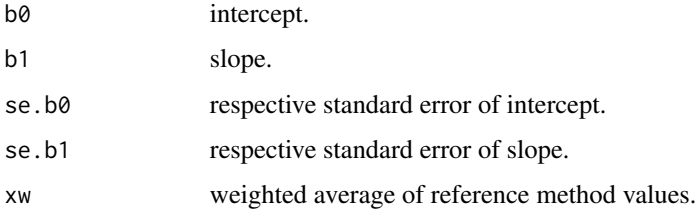

#### References

Neter J., Wassermann W., Kunter M. Applied Statistical Models. Richard D. Irwing, INC., 1985.

<span id="page-28-1"></span>mcreg *Comparison of Two Measurement Methods Using Regression Analysis*

# Description

mcreg is used to compare two measurement methods by means of regression analysis. Available methods comprise ordinary and weighted linear regression, Deming and weighted Deming regression and Passing-Bablok regression. Point estimates of regression parameters are computed together with their standard errors and confidence intervals.

#### Usage

```
mcreg(
 x,
 y = NULL,error.ratio = 1,
 alpha = 0.05,
 mref.name = NULL,
 mtest.name = NULL,
  sample.names = NULL,
 method.reg = c("PaBa", "LinReg", "WLinReg", "Deming", "WDeming", "PaBaLarge", "PBequi",
    "TS", "MDeming", "MMDeming", "NgMMDeming", "PiMMDeming"),
 method.ci = c("bootstrap", "jackknife", "analytical", "nestedbootstrap"),
 method.bootstrap.ci = c("quantile", "Student", "BCa", "tBoot"),
 nsamples = 999,
  nested = 25,
  rng.seed = NULL,
  rng.kind = "Mersenne-Twister",
  iter.max = 30,
  threshold = 1e-06,
  na.rm = FALSE,NBins = 1e+06,
 kM = 1.345,
  tau = 4.685,
  priorSlope = 1,
 priorIntercept = 0,
 bdPoint = 0.5,
  slope.measure = c("radian", "tangent"),
 methodlarge = TRUE
\mathcal{L}
```
# Arguments

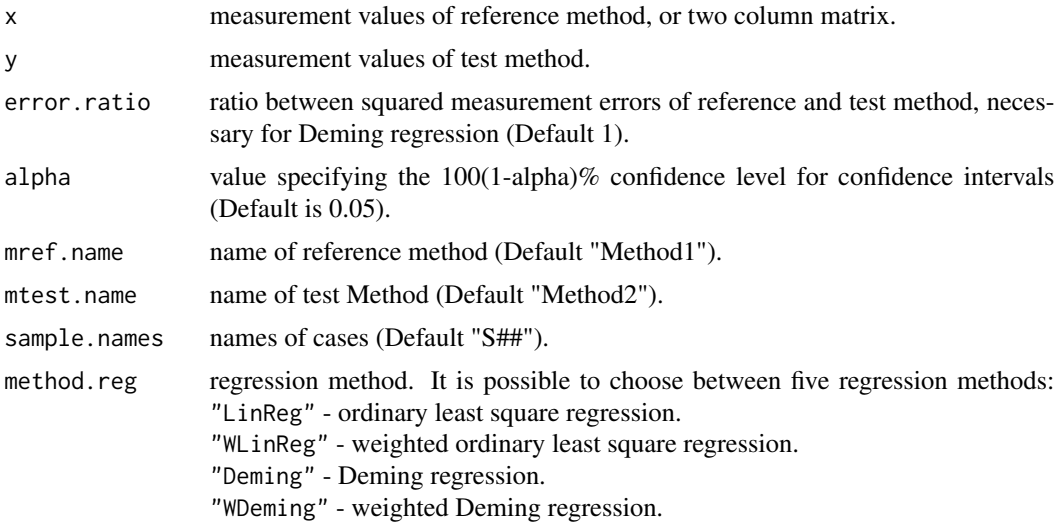

#### mcreg 31

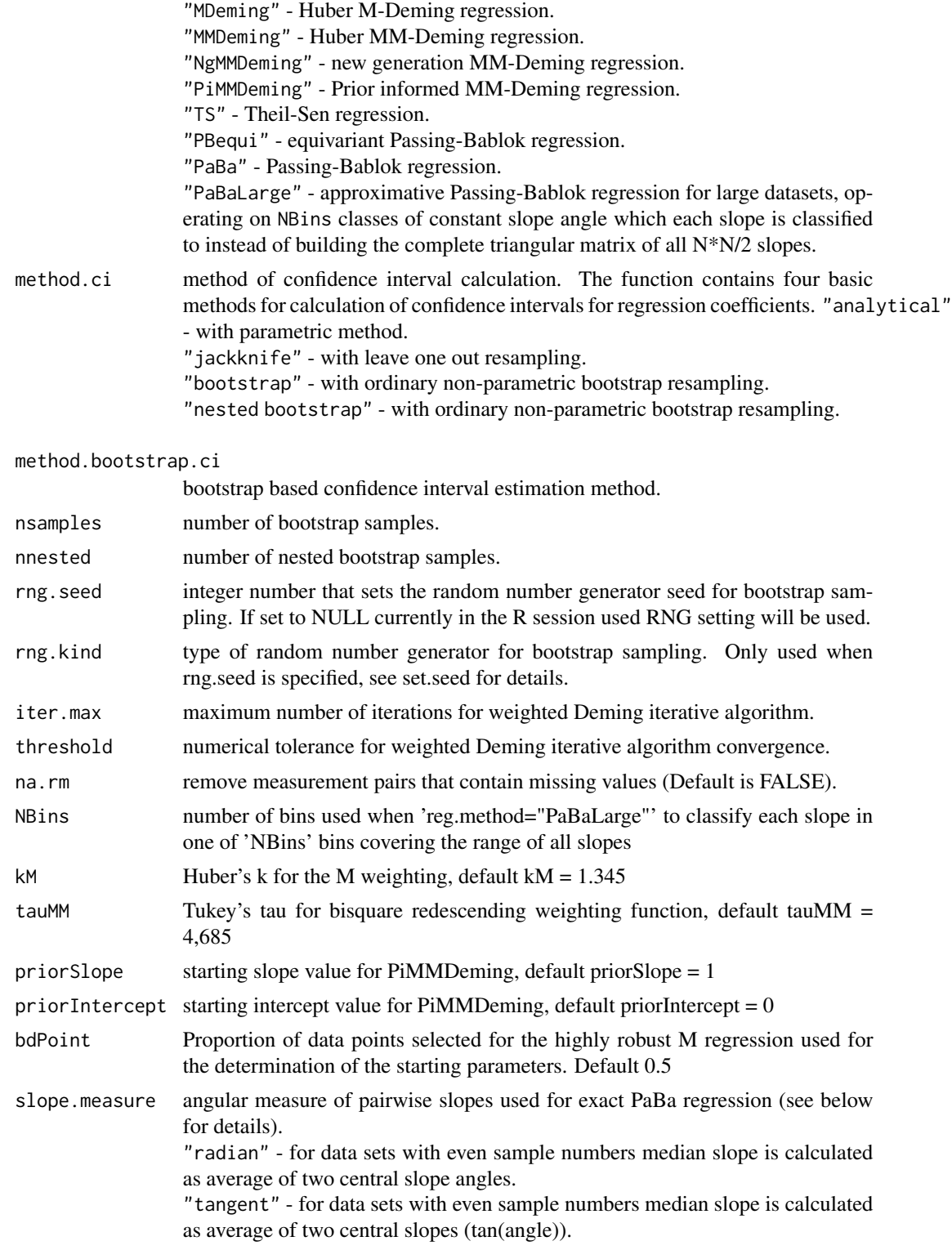

# methodlarge Boolean. This parameter applies only to regmethod="PBequi" and "TS". If TRUE, a quasilinear algorithm is used. If FALSE, a quadratic algorithm is used which is faster for less than several hundred data pairs.

#### Details

The regression analysis yields regression coefficients 'Intercept' and 'Slope' of the regression Testmethod = Intercept + Slope  $*$  Referencemethod. There are methods for computing the systematical bias between reference and test method at a decision point Xc,  $Bias(Xc)$  = Intercept +  $(Slope - 1) * Xc$ , accompanied by its corresponding standard error and confidence interval. One can use plotting method plotBias for a comprehensive view of the systematical bias.

Weighted regression for heteroscedastic data is available for linear and Deming regression and implemented as a data point weighting with the inverted squared value of the reference method. Therefore calculation of weighted regression (linear and Deming) is available only for positive values  $(>0)$ . Passing-Bablok regression is only available for non-negative values  $(>=0)$ .

Confidence intervals for regression parameters and bias estimates are calculated either by using analytical methods or by means of resampling methods ("jackknife", "bootstrap", "nested bootstrap"). An analytical method is available for all types of regression except for weighted Deming. For Passing-Bablok regression the option "analytical" calculates confidence intervals for the regression parameters according to the non-parametric approach given in the original reference.

The "jackknife" (or leave one out resampling) method was suggested by Linnet for calculating confidence intervals of regression parameters of Deming and weighted Deming regression. It is possible to calculate jackknife confidence intervals for all types of regression. Note that we do not recommend this method for Passing-Bablok since it has a tendency of underestimating the variability (jackknife is known to yield incorrect estimates for errors of quantiles).

The bootstrap method requires additionally choosing a value for method.bootstrap.ci. If bootstrap is the method of choice, "BCa", t-bootstrap ("tBoot") and simple "quantile" confidence intervals are recommended (See Efron B. and Tibshirani R.J.(1993),Carpenter J., Bithell J. (2000)). The "nestedbootstrap" method can be very time-consuming but is necessary for calculating t-bootstrap confidence intervals for weighted Deming or Passing-Bablok regression. For these regression methods there are no analytical solutions for computing standard errors, which therefore have to be obtained by nested bootstrapping.

Note that estimating resampling based confidence intervals for Passing–Bablok regressions can take very long time for larger data sets due to the high computational complexity of the algorithm. To mitigate this drawback an adaption of the Passing-Bablok algorithm has been implemented ("PaBaLarge"), which yields approximative results. This approach does not build the complete upper triangular matrix of all 'n\* $(n-1)/2$ ' slopes. It subdivides the range of slopes into 'NBins' classes, and sorts each slope into one of these bins. The remaining steps are the same as for the exact "PaBa" algorithm, except that these are performed on the binned slopes instead of operating on the matrix of slopes.

Our implementation of exact Passing-Bablok regression ("PaBa") provides two alternative metrics for regression slopes which can result in different regression estimates. As a robust regression method PaBa is essentially invariant to the parameterization of regression slopes, however in the case of an even number of all pairwise slopes the two central slopes are averaged to estimate the final regression slope. In this situation using an angle based metric (slope.measure="radian") will result in a regression estimate that is geometrically centered between the two central slopes, whereas the tangent measure (slope.measure="tangent") proposed in Passing and Bablok (1983) mcreg 33

will be geometrically biased towards a higher slope. See below for a pathological example. Note that the difference between the two measures is negligible for data sets with reasonable sample size (N>20) and correlation.

Equivariant Passing-Bablok regression as proposed by Bablok et al. (1988) (see also Dufey 2020) is not bound to slopes near 1 and therefore not only applicable for method comparison but also for method transformation, i.e., when two methods yield results on a different scale. Like ordinary Passing-Bablok regression, the method is robust. This method should be preferred over the older "PaBa" and "PaBalarge" algorithms. Both slope measures "radian" and "tangent" are available as are methods for the determination of confidence intervals -analytical and bootstrap. By default (methodlarge=TRUE), a modified algorithm (Dillencourt et al., 1992) is used which scales quasilinearly and requires little memory. Alternatively (methodlarge=F), a simpler implementation which scales quadratically and is more memory intensive may be called. While point estimates coincide for both implementations, analytic confidence intervals differ slightly. Same holds true for the Theil-Sen estimator, which is a robust alternative to linear regression. Like linear regression, it assumes that x-values are error free.

#### Value

"MCResult" object containing regression results. The function [getCoefficients](#page-38-1) or [printSummary](#page-52-1) can be used to obtain or print a summary of the results. The function [getData](#page-38-2) allows to see the original data. An S4 object of class "MCResult" containing at least the following slots:

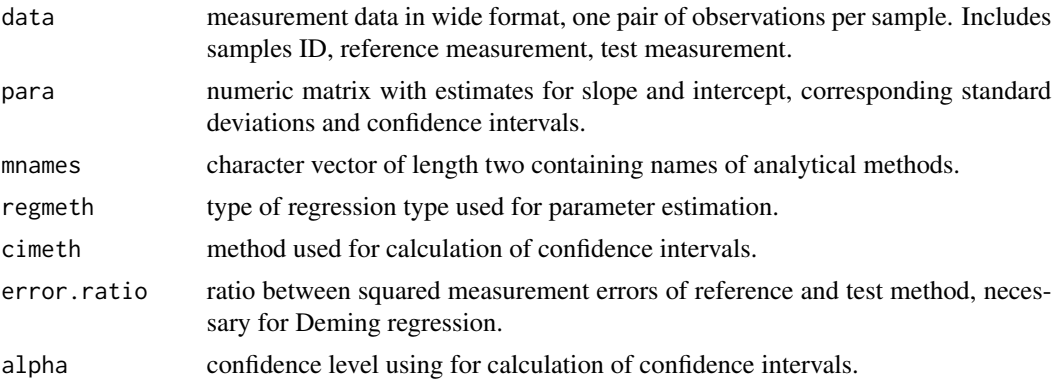

#### Author(s)

Ekaterina Manuilova <ekaterina.manuilova@roche.com>, Andre Schuetzenmeister <andre.schuetzenmeister@roche.com>, Fabian Model <fabian.model@roche.com>, Sergej Potapov <sergej.potapov@roche.com>, Florian Dufey <florian.dufey@roche.com>, Jakob Raymaekers <jakob.raymaekers@kuleuven.be>

#### References

Bland, J. M., Altman, D. G. (1986) Statistical methods for assessing agreement between two methods of clinical measurement. *Lancet*, i: 307–310.

Linnet, K. (1993) Evaluation of Regression Procedures for Methods Comparison Studies. *CLIN. CHEM.* 39/3, 424–432.

Linnet, K. (1990) Estimation of the Linear Relationship between the Measurements of two Methods with Proportional Errors. *Statistics in Medicine*, Vol. 9, 1463–1473.

Neter, J., Wassermann, W., Kunter, M. (1985) *Applied Statistical Models.* Richard D. Irwing, INC.

Looney, S. W. (2010) Statistical Methods for Assessing Biomarkers. *Methods in Molecular Biology*, vol. 184: *Biostatistical Methods*. Human Press INC.

Passing, H., Bablok, W. (1983) A new biometrical procedure for testing the equality of measurements from two different analytical methods. Application of linear regression procedures for method comparison studies in clinical chemistry, Part I. *J Clin Chem Clin Biochem*. Nov; 21(11):709–20.

Bablok, W., Passing, H., Bender, R., & Schneider, B. (1988) A general regression procedure for method transformation. Application of linear regression procedures for method comparison studies in clinical chemistry, Part III. *Clinical Chemistry and Laboratory Medicine*, 26(11): 783–790.

Dillencourt, M. B., Mount, D. M., & Netanyahu, N. S. (1992) A randomized algorithm for slope selection. *International Journal of Computational Geometry & Applications*, 2(01): 1–27.

Dufey, F. (2020) Derivation of Passing-Bablok regression from Kendall's tau. *The International Journal of Biostatistics*, 16(2): 20190157. https://doi.org/10.1515/ijb-2019-0157

Raymaekers, J., Dufey, F. (2022) Equivariant Passing-Bablok regression in quasilinear time. *arXiv preprint arXiv:2202.08060*. https://doi.org/10.48550/arXiv.2202.08060

Efron, B., Tibshirani, R.J. (1993) *An Introduction to the Bootstrap*. Chapman and Hall.

Carpenter, J., Bithell, J. (2000) Bootstrap confidence intervals: when, which, what? A practical guide for medical statisticians. *Stat Med*, 19 (9), 1141–1164.

*CLSI EP9-A2*. Method Comparison and Bias Estimation Using Patient Samples; Approved Guideline.

#### See Also

[plotDifference](#page-48-1), [plot.mcr](#page-42-1), [getResiduals](#page-40-1), [plotResiduals](#page-50-1), [calcResponse](#page-37-1), [calcBias](#page-35-1), [plotBias](#page-45-1), [compareFit](#page-4-1)

#### Examples

```
library("mcrPioda")
data(creatinine,package="mcrPioda")
x <- creatinine$serum.crea
y <- creatinine$plasma.crea
# Deming regression fit.
# The confidence intercals for regression coefficients
# are calculated with analytical method
model1<- mcreg(x,y,error.ratio=1,method.reg="Deming", method.ci="analytical",
              mref.name = "serum.crea", mtest.name = "plasma.crea", na.rm=TRUE)
# Results
printSummary(model1)
getCoefficients(model1)
plot(model1)
# Deming regression fit.
# The confidence intervals for regression coefficients
# are calculated with bootstrap (BCa) method
model2<- mcreg(x,y,error.ratio=1,method.reg="Deming",
              method.ci="bootstrap", method.bootstrap.ci = "BCa",
              mref.name = "serum.crea", mtest.name = "plasma.crea", na.rm=TRUE)
```
# <span id="page-34-0"></span>MCResult-class 35

```
compareFit(model1, model2)
## Pathological example of Passing-Bablok regression where measure for slope angle matters
x1 \leftarrow 1:10; y1 \leftarrow 0.5*x1; x \leftarrow c(x1,y1); y \leftarrow c(y1,x1)m1 <- mcreg(x,y,method.reg="PaBa",method.ci="analytical",slope.measure="radian",
            mref.name="X",mtest.name="Y")
m2 <- mcreg(x,y,method.reg="PaBa",method.ci="analytical",slope.measure="tangent",
            mref.name="X",mtest.name="Y")
plot(m1, add.legend=FALSE, identity=FALSE,
   main="Radian vs. tangent slope measures in Passing-Bablok regression\n(pathological example)",
     ci.area=FALSE,add.cor=FALSE)
plot(m2, ci.area=FALSE,reg.col="darkgreen",reg.lty=2,identity=FALSE,add.legend=FALSE,
     draw.points=FALSE,add=TRUE,add.cor=FALSE)
includeLegend(place="topleft",models=list(m1,m2),model.names=c("PaBa Radian","PaBa Tangent"),
              colors=c("darkblue","darkgreen"),lty=c(1,2),design="1",digits=2)
```
MCResult-class *Class* "MCResult"

#### **Description**

Result of a method comparison.

#### Objects from the Class

Object is typically created by a call to function [mcreg](#page-28-1). Object can be directly constructed by calling [newMCResult](#page-74-1) or new("MCResult", data, para, mnames, regmeth, cimeth, error.ratio, alpha, weight).

#### **Slots**

data: Object of class "data.frame" ~~ para: Object of class "matrix" ~~ mnames: Object of class "character" ~~ regmeth: Object of class "character" ~~ cimeth: Object of class "character" ~~ error.ratio: Object of class "numeric" ~~ alpha: Object of class "numeric" ~~ weight: Object of class "numeric" ~~

#### Methods

```
calcBias signature(.Object = "MCResult"): ...
calcCUSUM signature(.Object = "MCResult"): ...
calcResponse signature(.Object = "MCResult"): ...
getCoefficients signature(.Object = "MCResult"): ...
```
coef signature(.Object = "MCResult"): ... getData signature(.Object = "MCResult"): ... getErrorRatio signature(.Object = "MCResult"): ... getRegmethod signature(.Object = "MCResult"): ... getResiduals signature(.Object = "MCResult"): ... getWeights signature(.Object = "MCResult"): ... plot signature( $x =$  "MCResult"): ...  $plotBias$  signature( $x = "MCResult")$ : ... plotDifference signature(.Object = "MCResult"): ... plotResiduals signature(.Object = "MCResult"): ... printSummary signature(.Object = "MCResult"): ... summary signature(.Object = "MCResult"): ...

# Author(s)

Ekaterina Manuilova <ekaterina.manuilova@roche.com>, Andre Schuetzenmeister <andre.schuetzenmeister@roche. Fabian Model <fabian.model@roche.com> Sergej Potapov <sergej.potapov@roche.com>

#### Examples

showClass("MCResult")

MCResult.calcBias *Systematical Bias Between Reference Method and Test Method*

# <span id="page-35-1"></span>Description

Calculate systematical bias between reference and test methods at the decision point Xc as  $Bias(Xc)$  =  $Intercept + (Slope - 1) * Xc$  with corresponding confidence intervals.

#### Usage

```
MCResult.calcBias(
  .Object,
  x.levels,
  type = c("absolute", "proportional"),
 percent = TRUE,
 alpha = 0.05,
  ...
)
```
<span id="page-35-0"></span>
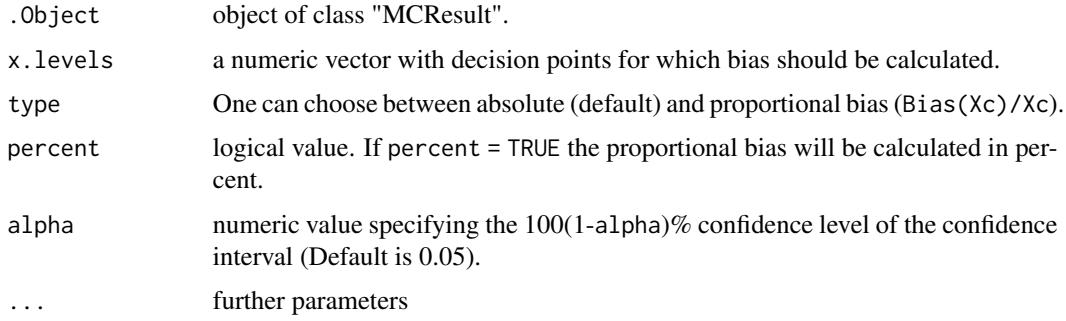

## Value

response and corresponding confidence interval for each decision point from x.levels.

## See Also

#### [plotBias](#page-45-0)

#### Examples

```
#library("mcr")
data(creatinine,package="mcrPioda")
x <- creatinine$serum.crea
y <- creatinine$plasma.crea
# Deming regression fit.
# The confidence intervals for regression coefficients
# are calculated with analytical method
model <- mcreg( x, y, error.ratio = 1, method.reg = "Deming", method.ci = "analytical",
                 mref.name = "serum.crea", mtest.name = "plasma.crea", na.rm=TRUE )
# Now we calculate the systematical bias
# between the testmethod and the reference method
# at the medical decision points 1, 2 and 3
calcBias( model, x.levels = c(1,2,3))
calcBias( model, x.levels = c(1,2,3), type = "proportional")
calcBias( model, x.levels = c(1,2,3), type = "proportional", percent = FALSE)
```
MCResult.calcCUSUM *Calculate CUSUM Statistics According to Passing & Bablok (1983)*

#### Description

Calculate CUSUM Statistics According to Passing & Bablok (1983)

#### Usage

MCResult.calcCUSUM(.Object)

### Arguments

.Object object of class "MCResult".

# Value

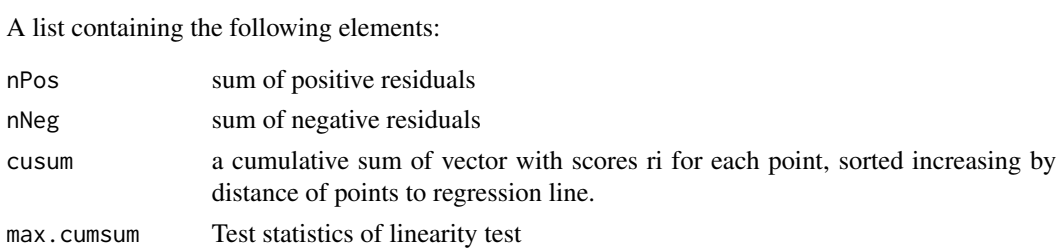

#### References

Passing, H., Bablok, W. (1983) A new biometrical procedure for testing the equality of measurements from two different analytical methods. Application of linear regression procedures for method comparison studies in clinical chemistry, Part I. *J Clin Chem Clin Biochem*. Nov; 21(11):709–20.

MCResult.calcResponse *Calculate Response with Confidence Interval.*

## Description

Calculate Response Intercept+Slope ∗Refrencemethod with Corresponding Confidence Interval

## Usage

```
MCResult.calcResponse(.Object, x.levels, alpha, ...)
```
# Arguments

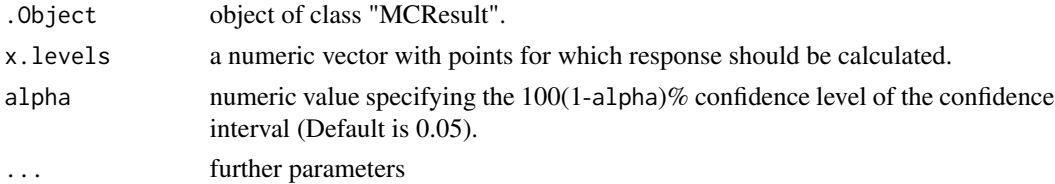

## Value

response and corresponding confidence interval for each point in vector x.levels.

# MCResult.getCoefficients 39

## See Also

[calcBias](#page-35-0)

#### Examples

```
#library("mcr")
data(creatinine,package="mcrPioda")
x <- creatinine$serum.crea
y <- creatinine$plasma.crea
# Deming regression fit.
# The confidence intercals for regression coefficients
# are calculated with analytical method
model <- mcreg( x,y,error.ratio=1,method.reg="Deming", method.ci="analytical",
                 mref.name = "serum.crea", mtest.name = "plasma.crea", na.rm=TRUE )
calcResponse(model, x.levels=c(1,2,3))
```
MCResult.getCoefficients

*Get Regression Coefficients*

# <span id="page-38-0"></span>Description

Get Regression Coefficients

#### Usage

```
MCResult.getCoefficients(.Object)
```
#### Arguments

.Object object of class "MCResult".

#### Value

Regression parameters in matrix form. Rows: Intercept, Slope. Cols: EST, SE, LCI, UCI.

MCResult.getData *Get Data*

# Description

Get Data

#### Usage

MCResult.getData(.Object)

.Object object of class "MCResult".

# Value

Measurement data in matrix format. First column contains reference method (X), second column contains test method (Y).

MCResult.getErrorRatio

*Get Error Ratio*

# Description

Get Error Ratio

## Usage

MCResult.getErrorRatio(.Object)

#### Arguments

.Object Object of class "MCResult"

## Value

Error ratio. Only relevant for Deming type regressions.

MCResult.getFitted *Get Fitted Values.*

#### Description

This function computes fitted values for a 'MCResult'-object. Depending on the regression method and the error ratio, a projection onto the regression line is performed accordingly. For each point  $(x_i; y_i)$  i=1,...,n the projected point $(x_hat_i; y_hat_i)$  is computed.

# Usage

```
MCResult.getFitted(.Object)
```
#### Arguments

.Object object of class "MCResult".

## Value

fitted values as data frame.

#### See Also

[plotResiduals](#page-50-0) [getResiduals](#page-40-0)

MCResult.getRegmethod *Get Regression Method*

## <span id="page-40-1"></span>Description

Get Regression Method

## Usage

MCResult.getRegmethod(.Object)

# Arguments

.Object object of class "MCResult".

#### Value

Name of the statistical method used for the regression analysis.

MCResult.getResiduals *Get Regression Residuals*

#### <span id="page-40-0"></span>Description

This function returns residuals in x-direction (x-xhat), in y-direction(y-yhat) and optimized residuals. The optimized residuals correspond to distances between data points and the regression line which were optimized for regression coefficients estimation. In case of Passing-Bablok Regression orthogonal residuals will be returned as optimized residuals . The residuals in x-direction are interesting for regression types which assume errors in both variables (Deming, weighted Deming, Passing-Bablok), particularily for checking of model assumptions.

## Usage

```
MCResult.getResiduals(.Object)
```
#### Arguments

.Object object of class "MCResult".

# Value

residuals as data frame.

# See Also

[plotResiduals](#page-50-0)

MCResult.getWeights *Get Weights of Data Points*

## Description

Get Weights of Data Points

#### Usage

```
MCResult.getWeights(.Object)
```
# Arguments

.Object Object of class "MCResult"

## Value

Weights of data points.

MCResult.initialize *MCResult Object Initialization*

# Description

MCResult Object Initialization

# Usage

```
MCResult.initialize(
  .Object,
  data = data.frame(X = NA, Y = NA),para = matrix(NA, ncol = 4, nrow = 2),mnames = c("unknown", "unknown"),
 regmeth = "unknown",
 cimeth = "unknown",
 error.ratio = 0,
 alpha = 0.05,
 weight = 1)
```
# MCResult.plot 43

## Arguments

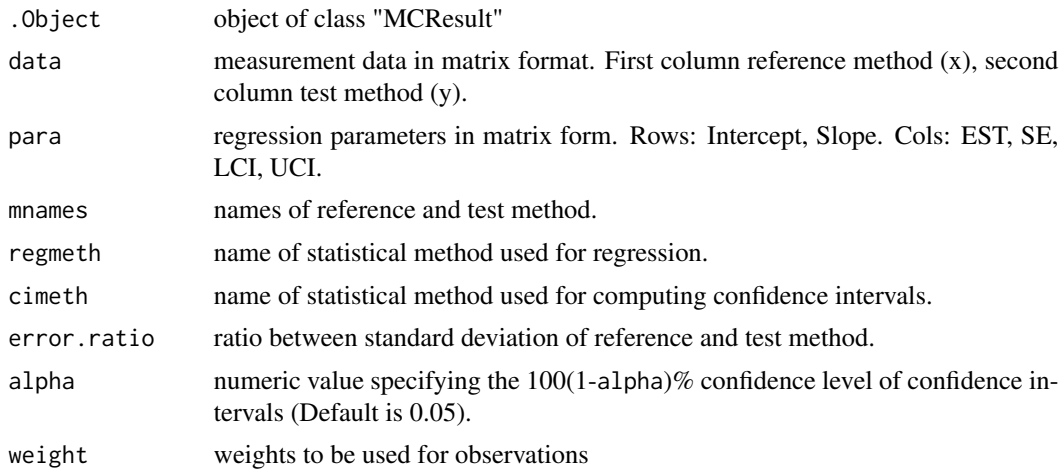

## Value

MCResult object with initialized parameter.

MCResult.plot *Scatter Plot Method X vs. Method Y*

#### <span id="page-42-0"></span>Description

Plot method X (reference) vs. method Y (test) with (optional) line of identity, regression line and confidence bounds for response.

# Usage

```
MCResult.plot(
  x,
  alpha = 0.05,
  xn = 20,equal.axis = FALSE,
  xlim = NULL,
  ylim = NULL,
  xaxp = NULL,
 yaxp = NULL,x.lab = x@mnames[1],
  y.lab = x@mnames[2],
  add = FALSE,draw.points = TRUE,
  points.col = "black",
  points.pch = 1,
  points.cex = 0.8,
```

```
reg = TRUE,reg.col = NULL,
 reg.lty = 1,
  reg.lwd = 2,identity = TRUE,
  identity.col = NULL,
  identity.lty = 2,
  identity.lwd = 1,
 ci.area = TRUE,
 ci.area.col = NULL,
 ci.border = FALSE,
 ci.border.col = NULL,
 ci.border.lty = 2,
 ci.border.lwd = 1,add.legend = TRUE,
  legend.place = c("topleft", "topright", "bottomleft", "bottomright"),
 main = NULL,sub = NULL,add.cor = TRUE,cor.method = c("pearson", "kendall", "spearman"),
  add.grid = TRUE,
 digits = list(coef = 2, cor = 3),
  ...
\mathcal{L}
```
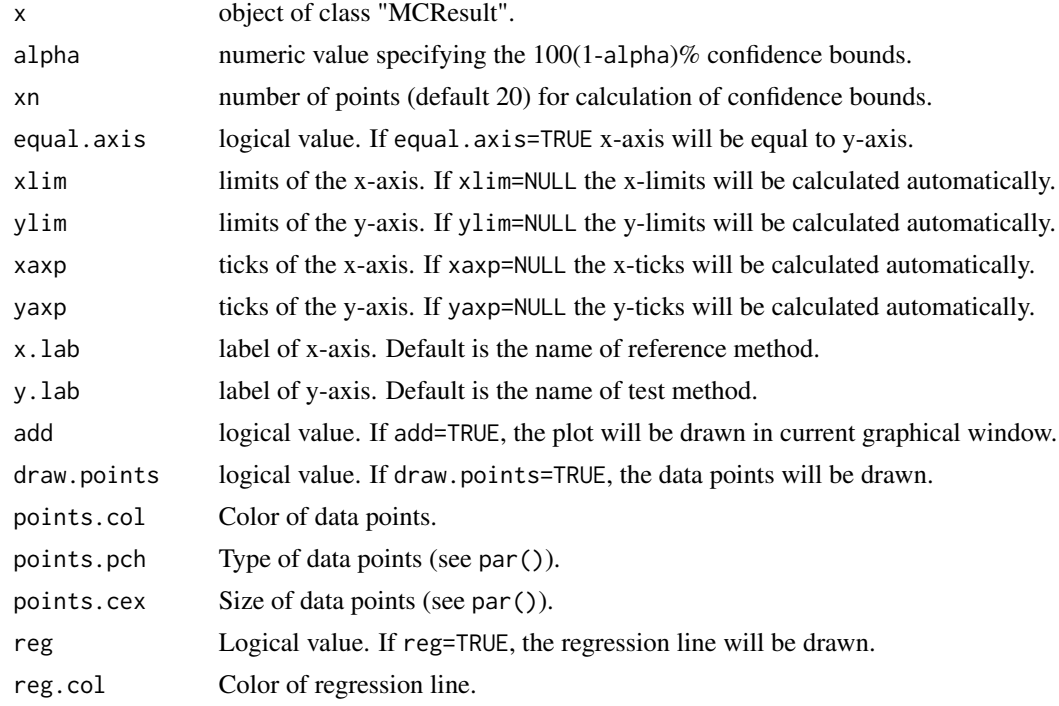

# MCResult.plot 45

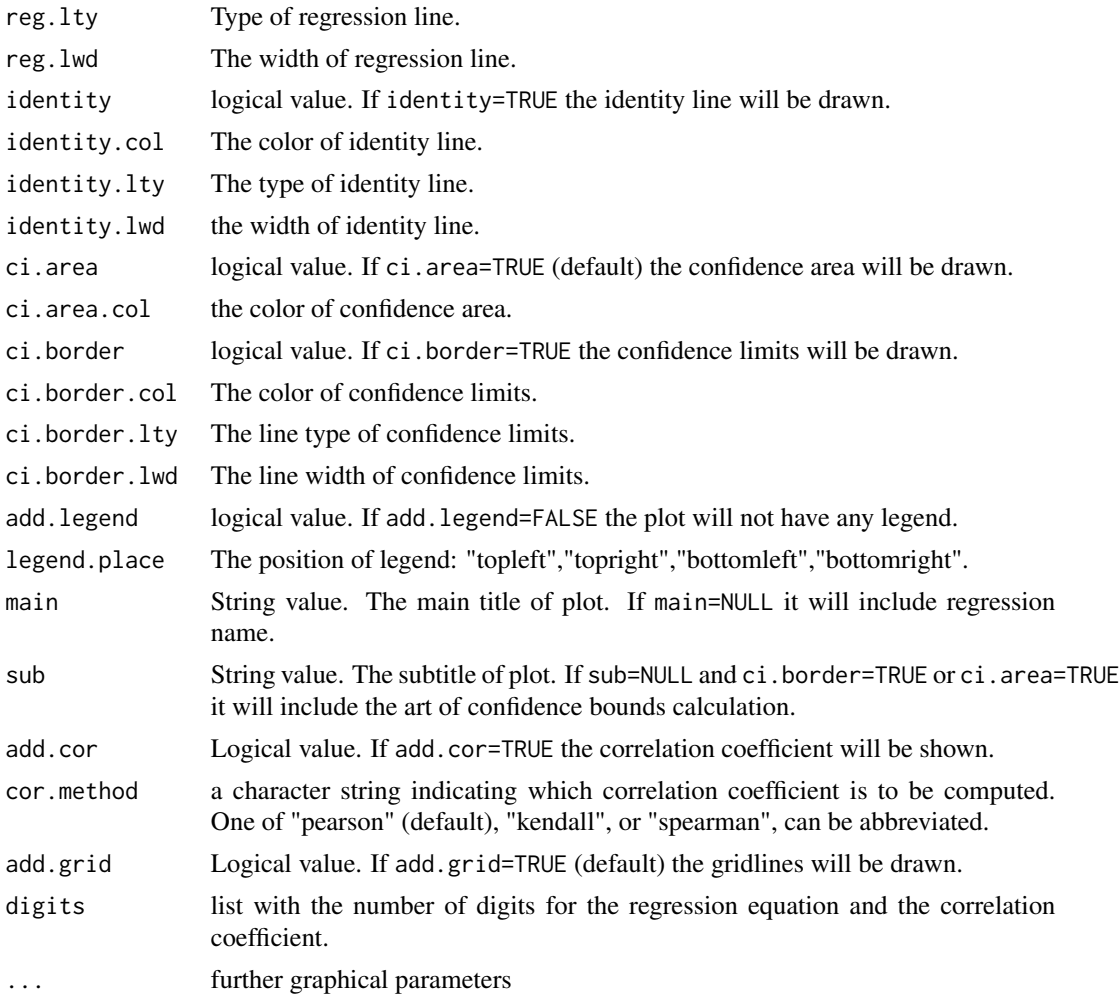

# Value

No return value, instead a plot is generated

# See Also

[plotBias](#page-45-0), [plotResiduals](#page-50-0), [plotDifference](#page-48-0), [compareFit](#page-4-0),[includeLegend](#page-5-0)

# Examples

```
library(mcrPioda)
data(creatinine,package="mcrPioda")
creatinine <- creatinine[complete.cases(creatinine),]
x <- creatinine$serum.crea
y <- creatinine$plasma.crea
m1 <- mcreg(x,y,method.reg="Deming", mref.name="serum.crea",
                                      mtest.name="plasma.crea", na.rm=TRUE)
```

```
m2 <- mcreg(x,y,method.reg="WDeming", method.ci="jackknife",
                                      mref.name="serum.crea",
                                      mtest.name="plasma.crea", na.rm=TRUE)
plot(m1, xlim=c(0.5,3),ylim=c(0.5,3), add.legend=FALSE,
                         main="Deming vs. weighted Deming regression",
                         points.pch=19,ci.area=TRUE, ci.area.col=grey(0.9),
                         identity=FALSE, add.grid=FALSE, sub="")
plot(m2, ci.area=FALSE, ci.border=TRUE, ci.border.col="red3",
                         reg.col="red3", add.legend=FALSE,
                         draw.points=FALSE,add=TRUE)
includeLegend(place="topleft",models=list(m1,m2),
                         colors=c("darkblue","red"), design="1", digits=2)
```
MCResult.plotBias *Plot Estimated Systematical Bias with Confidence Bounds*

#### <span id="page-45-0"></span>Description

This function plots the estimated systematical bias  $(Intercept + Slope * Refrencemethod)$  – Referencemethod with confidence bounds, covering the whole range of reference method X or only part of it.

#### Usage

```
MCResult.plotBias(
  x,
  xn = 100,alpha = 0.05,
  add = FALSE,prop = FALSE,
  xlim = NULL,ylim = NULL,
  bias = TRUE,
  bias.lty = 1,
  bias.lwd = 2,
  bias.col = NULL,
  ci.area = TRUE,
  ci.area.col = NULL,
  ci.border = FALSE,
  ci.border.col = NULL,
  ci. border.1wd = 1,ci.border.lty = 2,
  zeroline = TRUE,
  zeroline.col = NULL,
  zeroline.lty = 2,
  zeroline.lwd = 1,
```

```
main = NULL,sub = NULL,add.grid = TRUE,
 xlab = NULL,ylab = NULL,
 cut.point = NULL,
 cut.point.col = "red",
 cut.point.lwd = 2,cut.point.lty = 1,
  ...
)
```
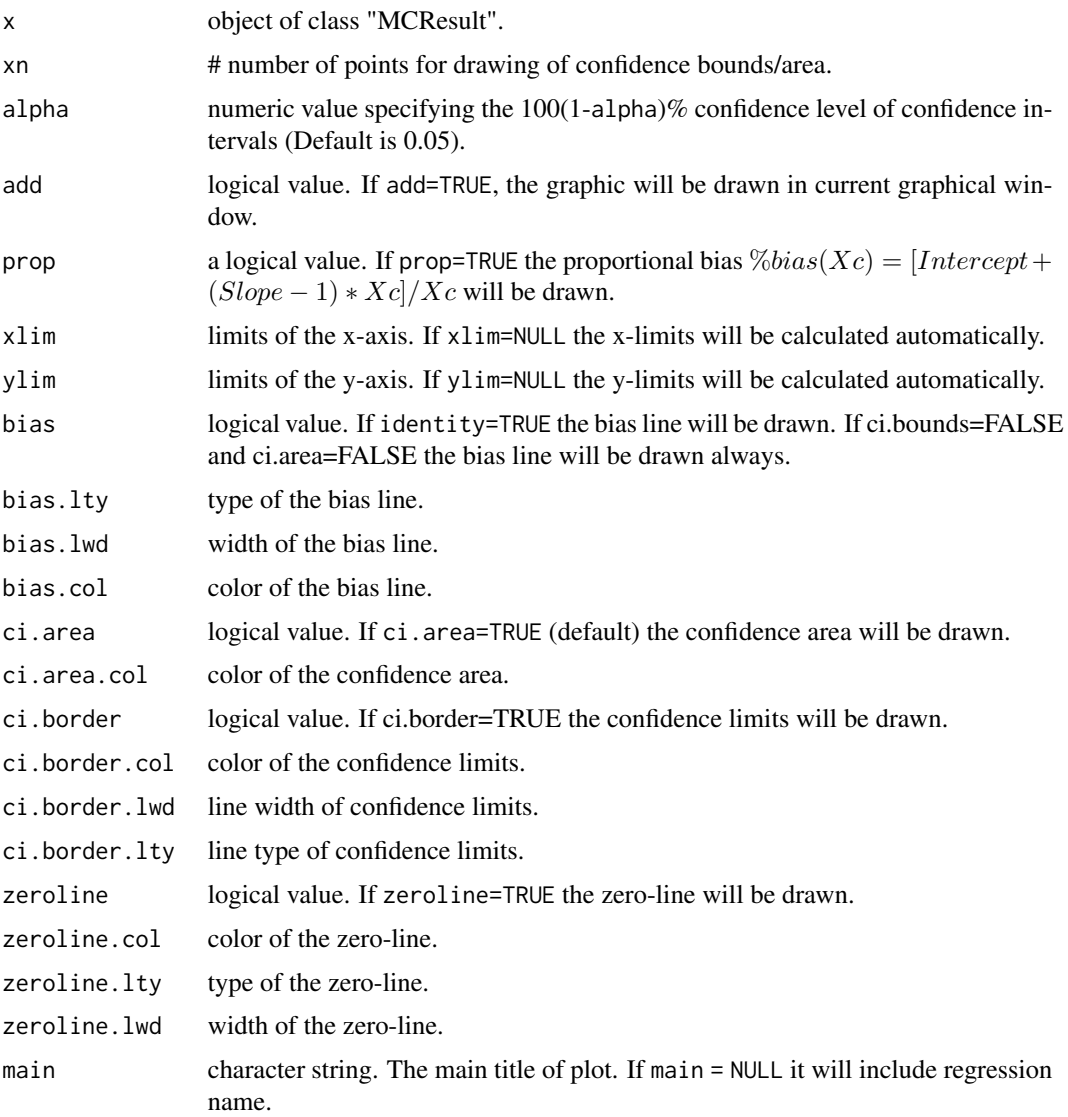

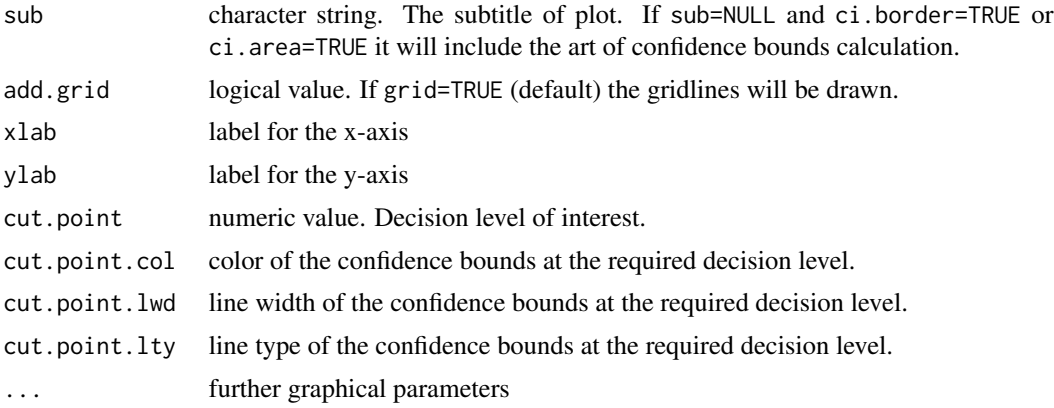

#### Value

No return value, instead a plot is generated

#### See Also

[calcBias](#page-35-0), [plot.mcr](#page-42-0), [plotResiduals](#page-50-0), [plotDifference](#page-48-0), [compareFit](#page-4-0)

#### Examples

```
#library("mcr")
data(creatinine,package="mcrPioda")
creatinine <- creatinine[complete.cases(creatinine),]
x <- creatinine$serum.crea
y <- creatinine$plasma.crea
# Calculation of models
m1 <- mcreg(x,y,method.reg="WDeming", method.ci="jackknife",
                mref.name="serum.crea",mtest.name="plasma.crea", na.rm=TRUE)
m2 <- mcreg(x,y,method.reg="WDeming", method.ci="bootstrap",
                method.bootstrap.ci="BCa",mref.name="serum.crea",
                mtest.name="plasma.crea", na.rm=TRUE)
# Grafical comparison of systematical Bias of two models
plotBias(m1, zeroline=TRUE,zeroline.col="black",zeroline.lty=1,
                ci.area=TRUE,ci.border=FALSE, ci.area.col=grey(0.9),
                main = "Bias between serum and plasma creatinine",
                sub="Comparison of Jackknife and BCa-Bootstrap confidence bounds ")
plotBias(m2, ci.area=FALSE, ci.border=TRUE, ci.border.lwd=2,
                ci.border.col="red",bias=FALSE ,add=TRUE)
includeLegend(place="topleft",models=list(m1,m2), lwd=c(10,2),
                lty=c(2,1),colors=c(grey(0.9),"red"), bias=TRUE,
                design="1", digits=4)
# Drawing of proportional bias
plotBias(m1, ci.area=FALSE, ci.border=TRUE)
plotBias(m1, ci.area=FALSE, ci.border=TRUE, prop=TRUE)
```

```
plotBias(m1, ci.area=FALSE, ci.border=TRUE, prop=TRUE, cut.point=0.6)
plotBias(m1, ci.area=FALSE, ci.border=TRUE, prop=TRUE, cut.point=0.6,
            xlim=c(0.4,0.8),cut.point.col="orange", cut.point.lwd=3, main ="")
```
MCResult.plotDifference

*Bland-Altman Plot*

# <span id="page-48-0"></span>Description

Draw different Bland-Altman plot modifications (see parameter plot.type).

## Usage

```
MCResult.plotDifference(
  .Object,
  xlab = NULL,
 ylab = NULL,
  ref.line = TRUE,
  ref.line.col = "black",
  ref.line.lty = 1,
  refu line.lwd = 1,
  bias.line.lty = 1,
  bias.line.lwd = 1,
  bias.line.col = "red",
  bias.text.col = NULL,
  bias.text.cex = 0.8,
  loa.line.lty = 2,
  loau.line.lwd = 1,
  loa.line.col = "red",
  loa.text.col = NULL,
  plot-type = 3,
 main = NULL,
  cex = 0.8,
  digits = 2,
  add.grid = TRUE,ylim = NULL,
  ...
)
```
# Arguments

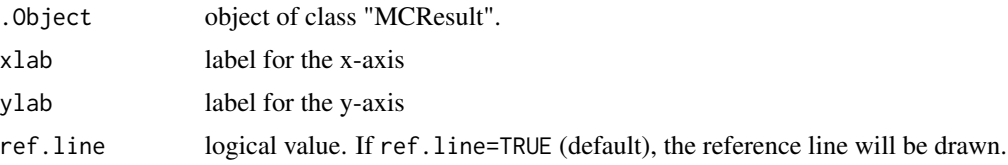

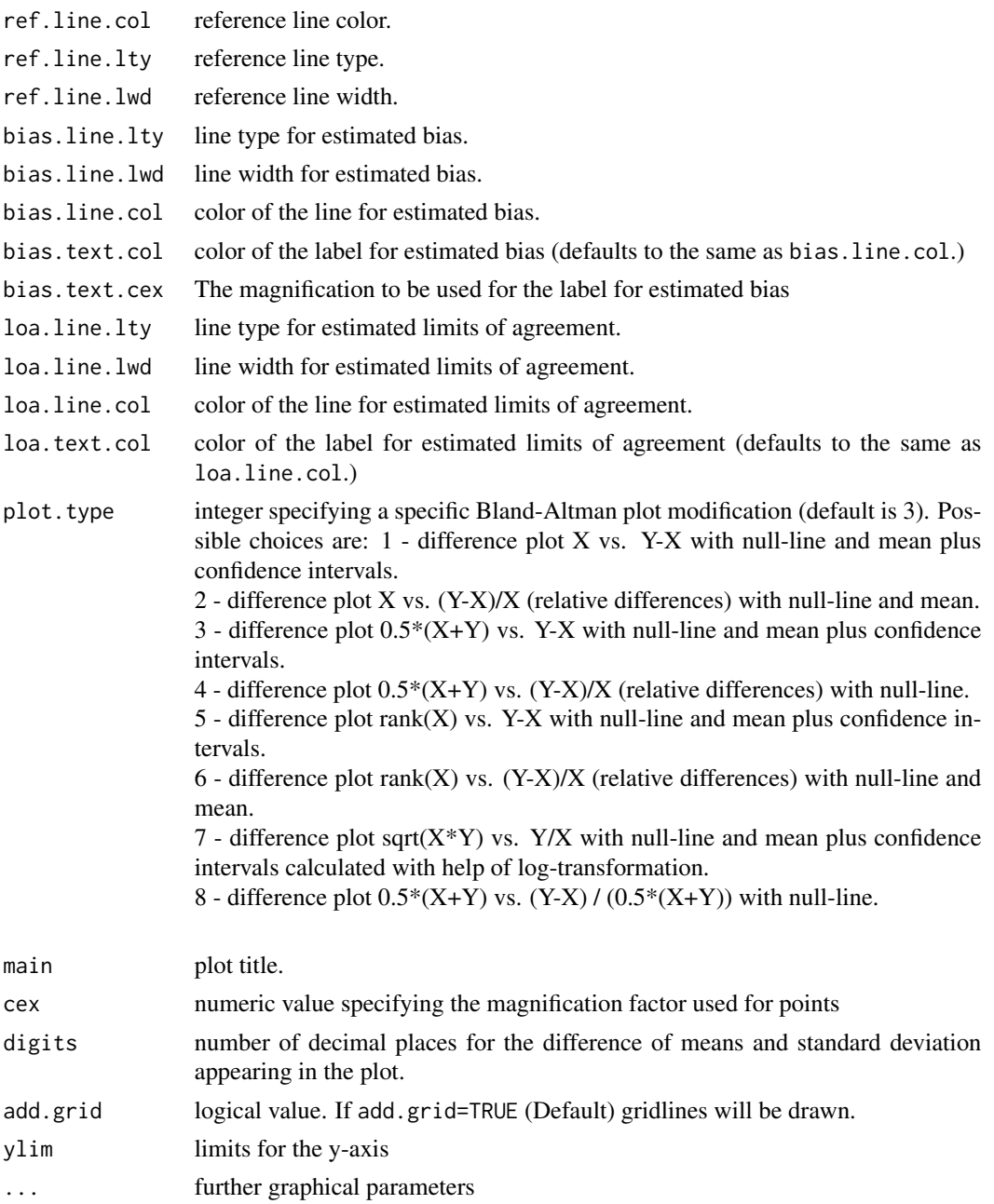

# Value

No return value, instead a plot is generated

# References

Bland, J. M., Altman, D. G. (1986) Statistical methods for assessing agreement between two methods of clinical measurement. *Lancet*, i: 307–310.

## See Also

[plot.mcr](#page-42-0), [plotResiduals](#page-50-0), [plotDifference](#page-48-0), [plotBias](#page-45-0), [compareFit](#page-4-0)

#### Examples

```
#library("mcr")
data(creatinine,package="mcrPioda")
x <- creatinine$serum.crea
y <- creatinine$plasma.crea
# Deming regression fit.
# The confidence intercals for regression coefficients
# are calculated with analytical method
model <- mcreg( x,y,error.ratio=1,method.reg="Deming", method.ci="analytical",
                 mref.name = "serum.crea", mtest.name = "plasma.crea", na.rm=TRUE )
plotDifference( model ) # Default plot.type=3
plotDifference( model, plot.type=5)
plotDifference( model, plot.type=7, ref.line.lty=3, ref.line.col="green3")
```
MCResult.plotResiduals

*Plot Residuals of an MCResult Object*

#### <span id="page-50-0"></span>Description

Plot Residuals of an MCResult Object

#### Usage

```
MCResult.plotResiduals(
  .Object,
  res.type = c("optimized", "y", "x"),
  xaxis = c("yhat", "both", "xhat"),ref.line = TRUE,
  ref.line.col = "red",
  ref.line.lty = 2,
  refu line.lwd = 1,
  main = NULL,xlab = NULL,
 vlab = NULL,
 add.grid = TRUE,...
)
```
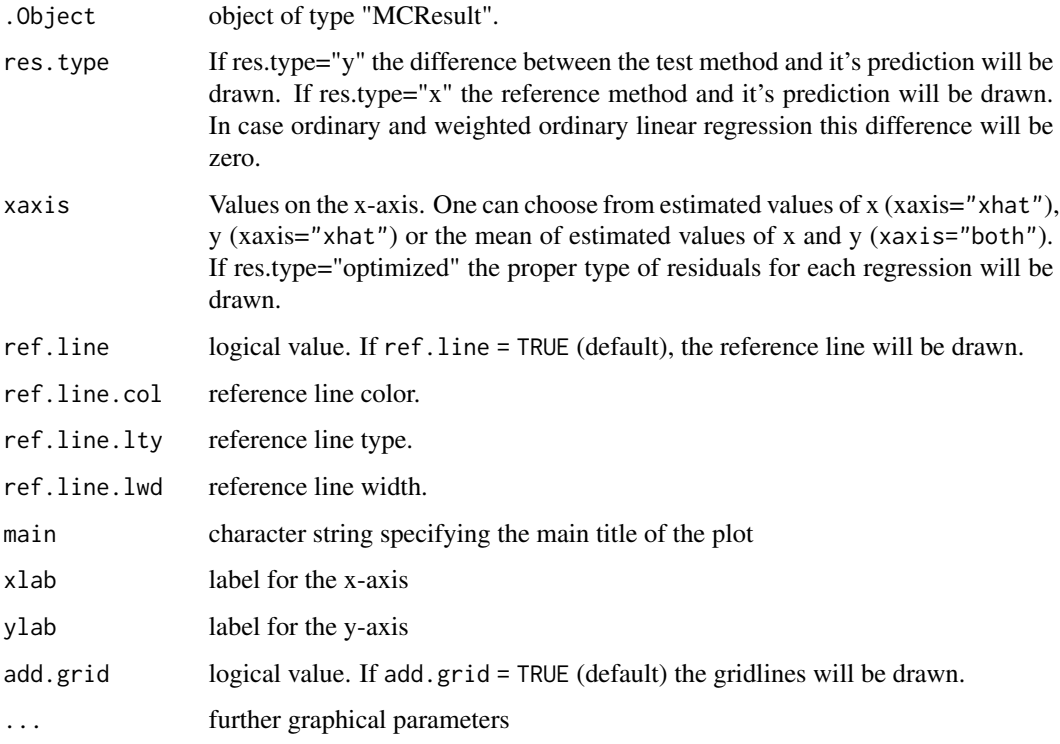

## Value

No return value, instead a plot is generated

# See Also

[getResiduals](#page-40-0), [plot.mcr](#page-42-0), [plotDifference](#page-48-0), [plotBias](#page-45-0), [compareFit](#page-4-0)

## Examples

```
data(creatinine,package="mcrPioda")
x <- creatinine$serum.crea
y <- creatinine$plasma.crea
# Deming regression fit.
# The confidence intercals for regression coefficients
# are calculated with analytical method
model <- mcreg( x,y,error.ratio=1,method.reg="WDeming", method.ci="jackknife",
                mref.name = "serum.crea", mtest.name = "plasma.crea", na.rm=TRUE )
plotResiduals(model, res.type="optimized", xaxis="both" )
plotResiduals(model, res.type="y", xaxis="yhat")
```
MCResult.printSummary *Print Summary of a Regression Analysis*

#### Description

Print Summary of a Regression Analysis

## Usage

MCResult.printSummary(.Object)

# Arguments

.Object object of type "MCResult".

## Value

No return value

#### See Also

[getCoefficients](#page-38-0), [getRegmethod](#page-40-1)

```
MCResultAnalytical-class
```
*Class* "MCResultAnalytical"

## Description

Result of a method comparison based on analytical methods for computing confidence intervals.

## Objects from the Class

Object is typically created by a call to function [mcreg](#page-28-0). Object can be directly constructed by calling [newMCResultAnalytical](#page-75-0) or new("MCResultAnalytical", data, xmean, para, mnames, regmeth, cimeth, error.ratio, alpha, weight).

## Slots

xmean: Object of class "numeric" ~~ data: Object of class "data.frame" ~~ para: Object of class "matrix" ~~ mnames: Object of class "character" ~~ regmeth: Object of class "character" ~~

```
cimeth: Object of class "character" ~~
error.ratio: Object of class "numeric" ~~
alpha: Object of class "numeric" ~~
weight: Object of class "numeric" ~~
```
## Extends

Class ["MCResult"](#page-34-0), directly.

## Methods

```
calcResponse signature(.Object = "MCResultAnalytical"): ...
printSummary signature(.Object = "MCResultAnalytical"): ...
summary signature(.Object = "MCResultAnalytical"): ...
```
## Author(s)

Ekaterina Manuilova <ekaterina.manuilova@roche.com>, Andre Schuetzenmeister <andre.schuetzenmeister@roche. Fabian Model <fabian.model@roche.com>, Sergej Potapov <sergej.potapov@roche.com>

#### Examples

```
showClass("MCResultAnalytical")
```
MCResultAnalytical.calcResponse *Calculate Response*

## Description

Calculate predicted values for given values of the reference-method.

## Usage

```
MCResultAnalytical.calcResponse(.Object, x.levels, alpha = 0.05)
```
## Arguments

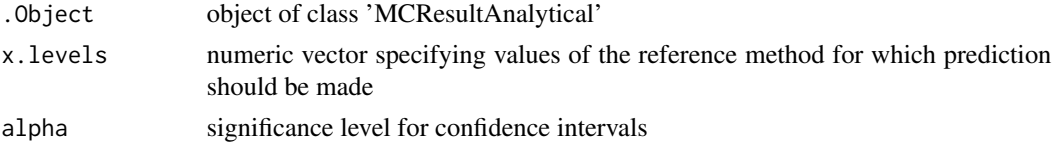

## Value

matrix with predicted values with confidence intervals for given values of the reference-method.

MCResultAnalytical.initialize

*Initialize Method for 'MCResultAnalytical' Objects.*

# Description

Initialize Method for 'MCResultAnalytical' Objects.

## Usage

```
MCResultAnalytical.initialize(
  .Object,
  data = data.frame(X = NA, Y = NA),
  xmean = 0,
 para = matrix(NA, ncol = 4, nrow = 2),mnames = c("unknown", "unknown"),
 regmeth = "unknown",
 cimeth = "analytical",
  error.ratio = 0,
  alpha = 0.05,
 weight = 1\mathcal{L}
```
# Arguments

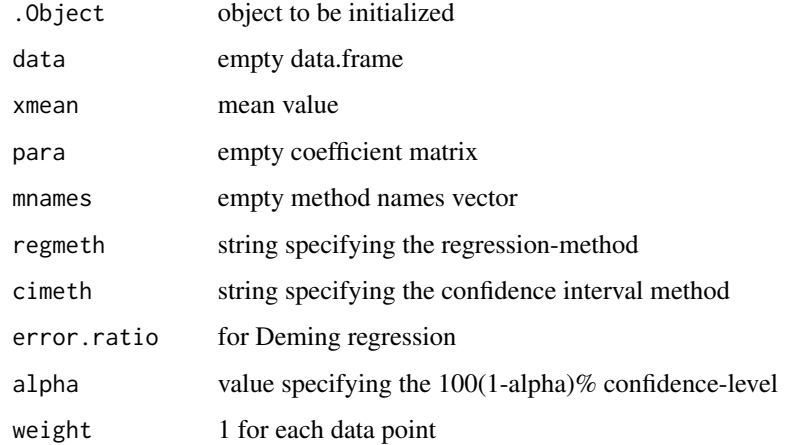

# Value

No return value

MCResultAnalytical.printSummary

*Print Regression-Analysis Summary for Objects of class 'MCResult-Analytical'.*

#### Description

Function prints a summary of the regression-analysis for objects of class 'MCResultAnalytical'.

# Usage

MCResultAnalytical.printSummary(.Object)

#### Arguments

.Object object of class 'MCResultAnalytical'

#### Value

No return value

MCResultBCa-class *Class* "MCResultBCa"

#### **Description**

Result of a method comparison with BCa-bootstrap based confidence intervals.

## Objects from the Class

Object is typically created by a call to function [mcreg](#page-28-0). Object can be directly constructed by calling [newMCResultBCa](#page-76-0) or new("MCResultBCa", data, para, xmean, mnames, regmeth, cimeth, bootcimeth, alpha, glob.coef, glob.sigma, nsamples, nnested, B0jack, B1jack, B0, B1, MX, rng.seed, rng.kind, sigmaB0, sigmaB1, error.ratio, weight,robust.cov).

#### **Slots**

glob.sigma: Object of class "numeric" ~~ xmean: Object of class "numeric" ~~ nsamples: Object of class "numeric" ~~ nnested: Object of class "numeric" ~~ B0: Object of class "numeric" ~~ B1: Object of class "numeric" ~~ sigmaB0: Object of class "numeric" ~~

sigmaB1: Object of class "numeric" ~~ MX: Object of class "numeric" ~~ bootcimeth: Object of class "character" ~~ rng.seed: Object of class "numeric" ~~ rng.kind: Object of class "character" ~~ glob.coef: Object of class "numeric" ~~ B0jack: Object of class "numeric" ~~ B1jack: Object of class "numeric" ~~ data: Object of class "data.frame" ~~ para: Object of class "matrix" ~~ mnames: Object of class "character" ~~ regmeth: Object of class "character" ~~ cimeth: Object of class "character" ~~ error.ratio: Object of class "numeric" ~~ alpha: Object of class "numeric" ~~ weight: Object of class "numeric" ~~ robust.cov: Object of class "character" ~~

# Extends

Class ["MCResultJackknife"](#page-61-0), directly. Class ["MCResult"](#page-34-0), by class "MCResultJackknife", distance 2.

## Methods

```
calcResponse signature(.Object = "MCResultBCa"): ...
printSummary signature(.Object = "MCResultBCa"): ...
summary signature(.Object = "MCResultBCa"): ...
```
## Author(s)

Ekaterina Manuilova <ekaterina.manuilova@roche.com>, Andre Schuetzenmeister <andre.schuetzenmeister@roche. Fabian Model <fabian.model@roche.com>, Sergej Potapov <sergej.potapov@roche.com>

#### Examples

showClass("MCResultBCa")

MCResultBCa.bootstrapSummary

*Compute Bootstrap-Summary for 'MCResultBCa' Objects.*

## Description

Function computes the bootstrap summary for objects of class 'MCResultBCa'.

## Usage

MCResultBCa.bootstrapSummary(.Object)

## Arguments

.Object object of class 'MCResultBCa'

# Value

matrix of bootstrap results

MCResultBCa.calcResponse

*Calculate Response*

## Description

Calculate predicted values for given values of the reference-method.

#### Usage

```
MCResultBCa.calcResponse(
  .Object,
  x.levels,
  alpha = 0.05,
  bootcimeth = .Object@bootcimeth
\mathcal{L}
```
# Arguments

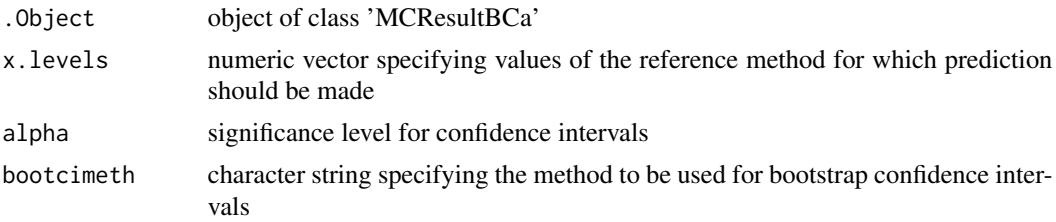

## Value

matrix with predicted values with confidence intervals for given values of the reference-method.

MCResultBCa.initialize

*Initialize Method for 'MCResultBCa' Objects.*

# Description

Method initializes newly created objects of class 'MCResultBCa'.

#### Usage

```
MCResultBCa.initialize(
  .Object,
  data = data.frame(X = NA, Y = NA),
  para = matrix(NA, ncol = 4, nrow = 2),xmean = 0,
  mnames = c("unknown", "unknown"),
  regmeth = "unknown",
  cimeth = "unknown",
  bootcimeth = "unknown",
  alpha = 0.05,
  glob.coref = c(0, 0),
  glob.\text{sigma} = c(0, 0),nsamples = 0,
  nested = 0,
  B\thetajack = \theta,
 B1jack = \theta,
 B0 = 0,
 B1 = 0,
 MX = 0,rng.seed = as.numeric(NA),
  rng.kind = "unknown",
  sigmaB0 = 0,
  signaB1 = 0,
  error.ratio = 0,
 weight = 1,
  robust.cov = "MCD"
)
```
# Arguments

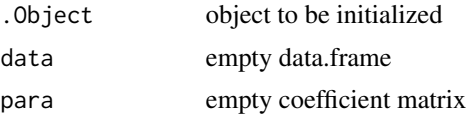

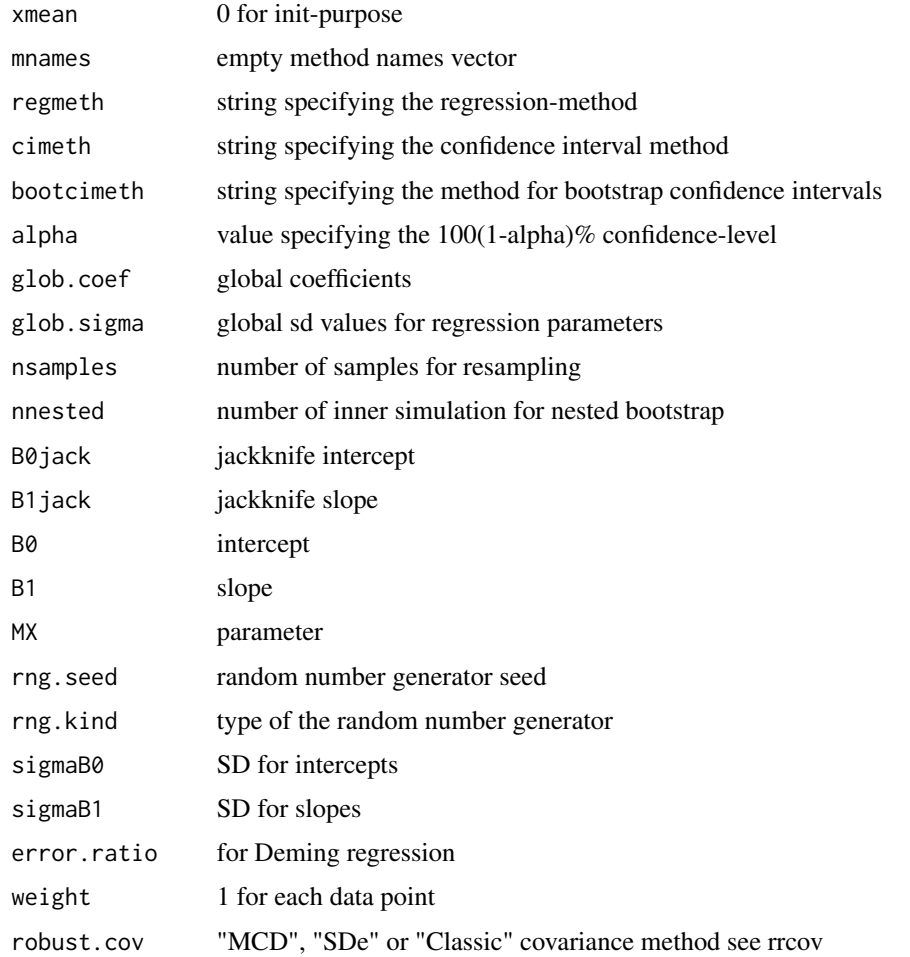

# Value

No return value

MCResultBCa.plotBootstrapCoefficients *Plot distribution of bootstrap coefficients*

# Description

Plot distribution of bootstrap coefficients (slope and intercept).

# Usage

```
MCResultBCa.plotBootstrapCoefficients(.Object, breaks = 20, ...)
```
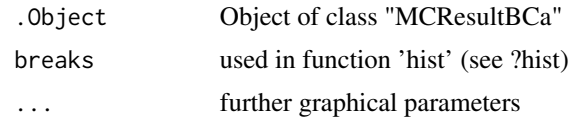

# Value

No return value

MCResultBCa.plotBootstrapT

*Plot distribution of bootstrap pivot T*

# Description

Plot distribution of bootstrap pivot T for slope and intercept and compare them with t(n-2) distribution.

# Usage

MCResultBCa.plotBootstrapT(.Object, breaks = 20, ...)

# Arguments

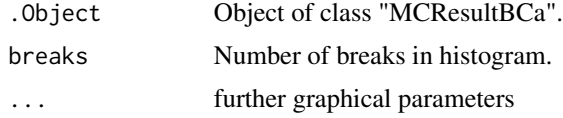

#### Value

No return value

MCResultBCa.plotBoxEllipses *Plot Box Ellipses of bootstrap coefficients*

# Description

Plot Box Ellipses of bootstrap coefficients (slope and intercept).

# Usage

```
MCResultBCa.plotBoxEllipses(.Object, robust.cov = "MCD")
```
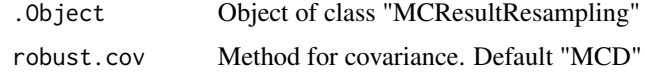

## Value

No return value

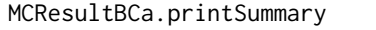

*Print Regression-Analysis Summary for Objects of class 'MCResult-BCa'.*

#### Description

Functions prints a summary of the regression-analysis for objects of class 'MCResultBCa'.

#### Usage

MCResultBCa.printSummary(.Object)

#### Arguments

.Object object of class 'MCResultBCa'

## Value

No return value

<span id="page-61-0"></span>MCResultJackknife-class

*Class* "MCResultJackknife"

#### Description

Result of a method comparison with Jackknife based confidence intervals.

## Objects from the Class

Object is typically created by a call to function [mcreg](#page-28-0). Object can be directly constructed by calling [newMCResultJackknife](#page-78-0) or new("MCResultJackknife", data, para, mnames, regmeth, cimeth, alpha, glob.coef, B0jack, B1jack, error.ratio, weight).

# Slots

glob.coef: Object of class "numeric" ~~ B0jack: Object of class "numeric" ~~ B1jack: Object of class "numeric" ~~ data: Object of class "data.frame" ~~ para: Object of class "matrix" ~~ mnames: Object of class "character" ~~ regmeth: Object of class "character" ~~ cimeth: Object of class "character" ~~ error.ratio: Object of class "numeric" ~~ alpha: Object of class "numeric" ~~ weight: Object of class "numeric" ~~

#### Extends

Class ["MCResult"](#page-34-0), directly.

## Methods

calcResponse signature(.Object = "MCResultJackknife"): ... getRJIF signature(.Object = "MCResultJackknife"): ... plotwithRJIF signature(.Object = "MCResultJackknife"): ... printSummary signature(.Object = "MCResultJackknife"): ... summary signature(.Object = "MCResultJackknife"): ...

## Author(s)

Ekaterina Manuilova <ekaterina.manuilova@roche.com>, Andre Schuetzenmeister <andre.schuetzenmeister@roche. Fabian Model <fabian.model@roche.com>, Sergej Potapov <sergej.potapov@roche.com>

#### Examples

```
showClass("MCResultJackknife")
```
MCResultJackknife.calcResponse

*Calculate Response*

## Description

Calculate predicted values for given values of the reference-method.

## Usage

```
MCResultJackknife.calcResponse(.Object, x.levels, alpha = 0.05)
```
# Arguments

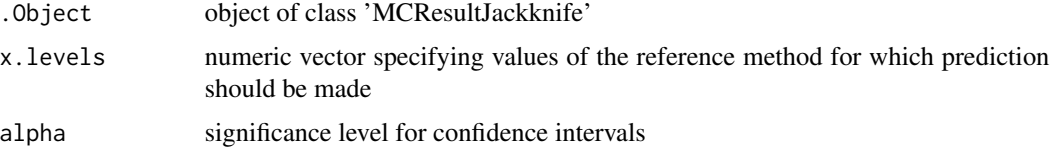

#### Value

matrix with predicted values with confidence intervals for given values of the reference-method.

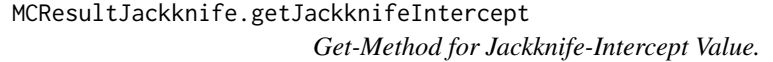

#### Description

Extracts the intercept value from objects of class 'MCResultJackknife'.

## Usage

MCResultJackknife.getJackknifeIntercept(.Object)

# Arguments

.Object object of class 'MCResultJackknife'

# Value

(numeric) jackknife-intercept

MCResultJackknife.getJackknifeSlope *Get-Method for Jackknife-Slope Value.*

# Description

Extracts the slope value from objects of class 'MCResultJackknife'.

# Usage

MCResultJackknife.getJackknifeSlope(.Object)

# Arguments

.Object object of class 'MCResultJackknife'

## Value

(numeric) jackknife-slope

MCResultJackknife.getJackknifeStatistics *Jackknife Statistics*

# Description

Calculate jackknife mean, bias and standard error.

## Usage

```
MCResultJackknife.getJackknifeStatistics(.Object)
```
# Arguments

.Object object of class "MCResultJackknife" or "MCResultResampling"

## Value

table with jackknife mean, bias and standard error for intercept and slope.

```
MCResultJackknife.getRJIF
```
*Relative Jackknife Influence Function*

## Description

Calculate the value of relative jackknife function for each observation.

#### Usage

```
MCResultJackknife.getRJIF(.Object)
```
# Arguments

.Object object of class "MCResultJackknife" or "MCResultResampling".

#### Value

a list of the following elements:

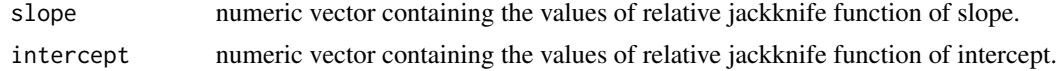

# References

Efron, B. (1990) Jackknife-After-Bootstrap Standard Errors and Influence Functions. Technical Report , N 134.

MCResultJackknife.initialize

*Initialize Method for 'MCResultJackknife' Objects.*

# Description

Method initializes newly created objects of class 'MCResultAnalytical'.

## Usage

```
MCResultJackknife.initialize(
  .Object,
  data = data.frame(X = NA, Y = NA),
  para = matrix(NA, ncol = 4, nrow = 2),mnames = c("unknown", "unknown"),
  regmeth = "unknown",
  cimeth = "jackknife",
  alpha = 0.05,
```

```
glob.coef = c(0, 0),B0jack = 0,
B1jack = 0,
error.ratio = 0,
weight = 1
```
 $\mathcal{L}$ 

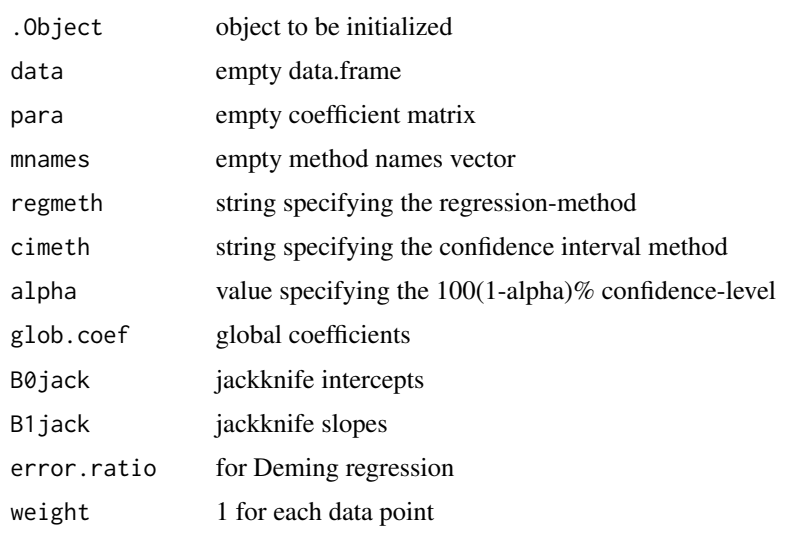

#### Value

No return value

MCResultJackknife.plotwithRJIF *Plotting the Relative Jackknife Influence Function*

# Description

The function draws reference method vs. test method as scatter plot. Observations with high influence (relative jackknife influence function is greater than 2) are highlighted as red points.

# Usage

MCResultJackknife.plotwithRJIF(.Object)

# Arguments

.Object object of class "MCResultJackknife" or "MCResultResampling"

## Value

No return value

# References

Efron, B. (1990) Jackknife-After-Bootstrap Standard Errors and Influence Functions. Technical Report , N 134.

## Examples

```
#library("mcr")
data(creatinine,package="mcrPioda")
x <- creatinine$serum.crea
y <- creatinine$plasma.crea
# Deming regression fit.
# The confidence intervals for regression coefficients
# are calculated with jackknife method
model <- mcreg( x,y,error.ratio=1,method.reg="Deming", method.ci="jackknife",
                 mref.name = "serum.crea", mtest.name = "plasma.crea", na.rm=TRUE )
plotwithRJIF(model)
```

```
MCResultJackknife.printSummary
```
*Print Regression-Analysis Summary for Objects of class 'MCResult-Jackknife'.*

# Description

Functions prints a summary of the regression-analysis for objects of class 'MCResultJackknife'.

#### Usage

MCResultJackknife.printSummary(.Object)

# Arguments

.Object object of class 'MCResultJackknife'

#### Value

No return value

MCResultResampling-class

*Class* "MCResultResampling"

#### Description

Result of a method comparison with resampling based confidence intervals.

#### Objects from the Class

Object is typically created by a call to function [mcreg](#page-28-0). Object can be directly constructed by calling [newMCResultResampling](#page-79-0) or new("MCResultResampling", data, para, xmean, mnames, regmeth, cimeth, bootcimeth, alpha, glob.coef, rng.seed, rng.kind, glob.sigma, nsamples, nnested, B0, B1, MX, sigmaB0, sigmaB1, error.ratio, weight,robust.cov).

## **Slots**

glob.coef: Object of class "numeric" ~~ glob.sigma: Object of class "numeric" ~~ xmean: Object of class "numeric" ~~ nsamples: Object of class "numeric" ~~ nnested: Object of class "numeric" ~~ B0: Object of class "numeric" ~~ B1: Object of class "numeric" ~~ sigmaB0: Object of class "numeric" ~~ sigmaB1: Object of class "numeric" ~~ MX: Object of class "numeric" ~~ bootcimeth: Object of class "character" ~~ rng.seed: Object of class "numeric" ~~ rng.kind: Object of class "character" ~~ data: Object of class "data.frame" ~~ para: Object of class "matrix" ~~ mnames: Object of class "character" ~~ regmeth: Object of class "character" ~~ cimeth: Object of class "character" ~~ error.ratio: Object of class "numeric" ~~ alpha: Object of class "numeric" ~~ weight: Object of class "numeric" ~~ robust.cov: Object of class "character" ~~

# Extends

Class ["MCResult"](#page-34-0), directly.

## Methods

calcResponse signature(.Object = "MCResultResampling"): ... printSummary signature(.Object = "MCResultResampling"): ... summary signature(.Object = "MCResultResampling"): ...

## Author(s)

Ekaterina Manuilova <ekaterina.manuilova@roche.com>, Andre Schuetzenmeister <andre.schuetzenmeister@roche. Fabian Model <fabian.model@roche.com>, Sergej Potapov <sergej.potapov@roche.com>

#### Examples

showClass("MCResultResampling")

MCResultResampling.bootstrapSummary

*Compute Bootstrap-Summary for 'MCResultResampling' Objects.*

#### Description

Function computes the bootstrap summary for objects of class 'MCResultResampling'.

## Usage

```
MCResultResampling.bootstrapSummary(.Object)
```
# Arguments

.Object object of class 'MCResultResampling'

#### Value

matrix of bootstrap results

MCResultResampling.calcResponse *Calculate Response*

# Description

Calculate predicted values for given values of the reference-method.

# Usage

```
MCResultResampling.calcResponse(
  .Object,
 x.levels,
  alpha = 0.05,
 bootcimeth = .Object@bootcimeth
)
```
# Arguments

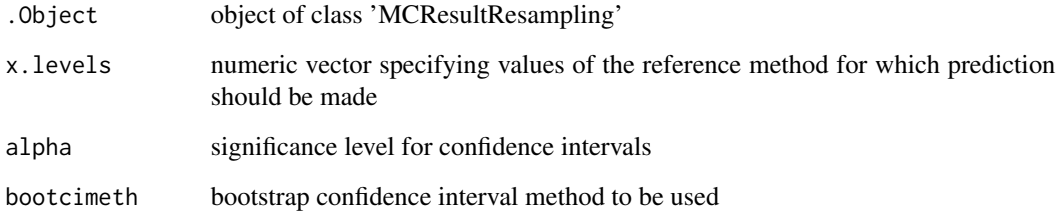

## Value

matrix with predicted values with confidence intervals for given values of the reference-method.

MCResultResampling.initialize *Initialize Method for 'MCResultAnalytical' Objects.*

# Description

Method initializes newly created objects of class 'MCResultAnalytical'.

# Usage

```
MCResultResampling.initialize(
  .Object,
  data = data.frame(X = NA, Y = NA),
 para = matrix(NA, ncol = 4, nrow = 2),xmean = 0,
 mnames = c("unknown", "unknown"),regmeth = "unknown",
 cimeth = "unknown",
 bootcimeth = "unknown",
 alpha = 0.05,
 glob.coef = c(0, 0),rng.seted = as.numeric(NA),rng.kind = "unknown",
 glob.\sigma = c(0, 0),nsamples = 0,
 nnested = \theta,
 B0 = 0,
 B1 = 0,
 MX = 0,sigmaB0 = 0,
 sigmaB1 = 0,
 error.ratio = 0,
 weight = 1,
 robust.cov = "MCD"
```
# $\mathcal{L}$

## Arguments

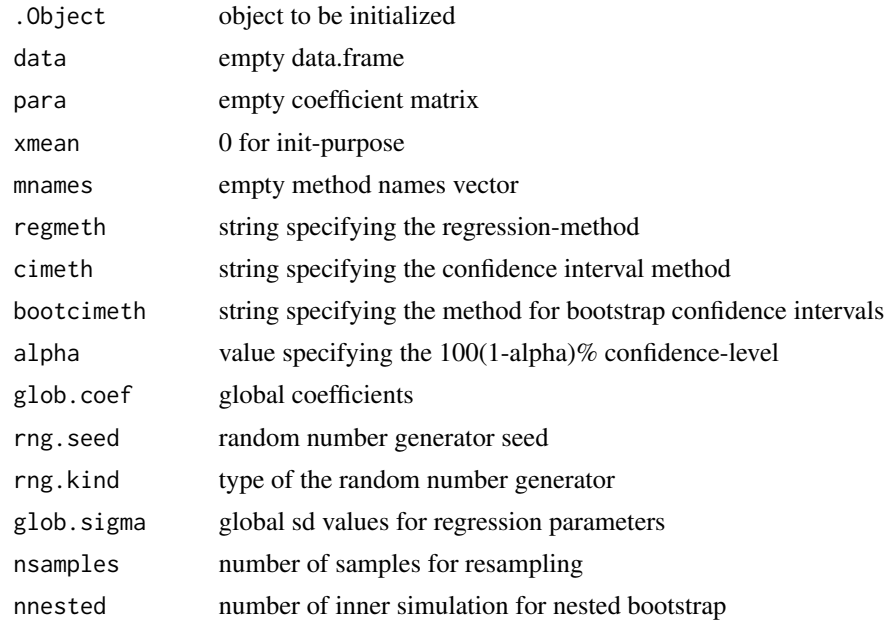
<span id="page-72-0"></span>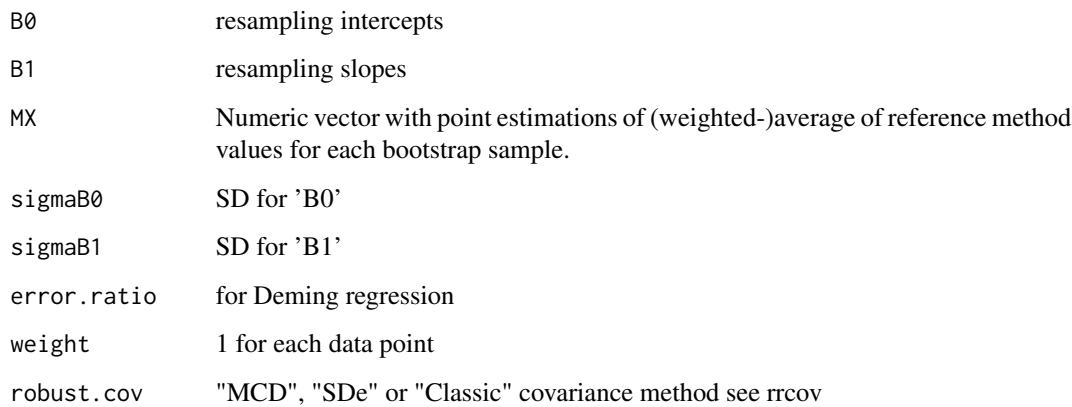

No return value

MCResultResampling.plotBootstrapCoefficients *Plot distribution of bootstrap coefficients*

# Description

Plot distribution of bootstrap coefficients (slope and intercept).

# Usage

```
MCResultResampling.plotBootstrapCoefficients(.Object, breaks = 20, ...)
```
# Arguments

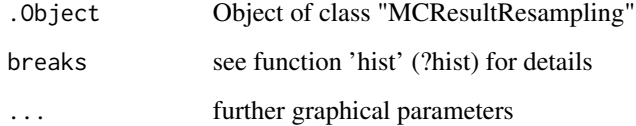

# Value

No return value

<span id="page-73-0"></span>MCResultResampling.plotBootstrapT

*Plot distribution of bootstrap pivot T*

# Description

Plot distribution of bootstrap pivot T for slope and intercept and compare them with t(n-2) distribution.

## Usage

```
MCResultResampling.plotBootstrapT(.Object, breaks = 20, ...)
```
# Arguments

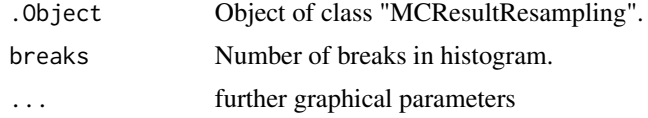

# Value

No return value

MCResultResampling.plotBoxEllipses *Plot Box Ellipses of bootstrap coefficients*

# Description

Plot Box Ellipses of bootstrap coefficients (slope and intercept).

## Usage

```
MCResultResampling.plotBoxEllipses(.Object, robust.cov = "MCD")
```
# Arguments

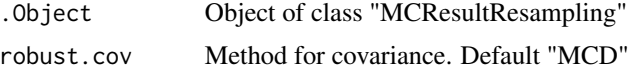

# Value

No return value

<span id="page-74-0"></span>MCResultResampling.printSummary

*Print Regression-Analysis Summary for Objects of class 'MCResultResampling'.*

#### Description

Functions prints a summary of the regression-analysis for objects of class 'MCResultResampling'.

#### Usage

MCResultResampling.printSummary(.Object)

# Arguments

.Object object of class 'MCResultResampling'

## Value

no return value, print the analysis summary

newMCResult *MCResult Object Constructor with Matrix in Wide Format as Input*

# Description

MCResult Object Constructor with Matrix in Wide Format as Input

#### Usage

```
newMCResult(
  wdata,
  para,
  sample.names = NULL,
 method.names = NULL,
  regmeth = "Unknown",
 cimeth,
  error.ratio,
  alpha = 0.05,
  weight = rep(1, nrow(wdata))
)
```
# <span id="page-75-0"></span>Arguments

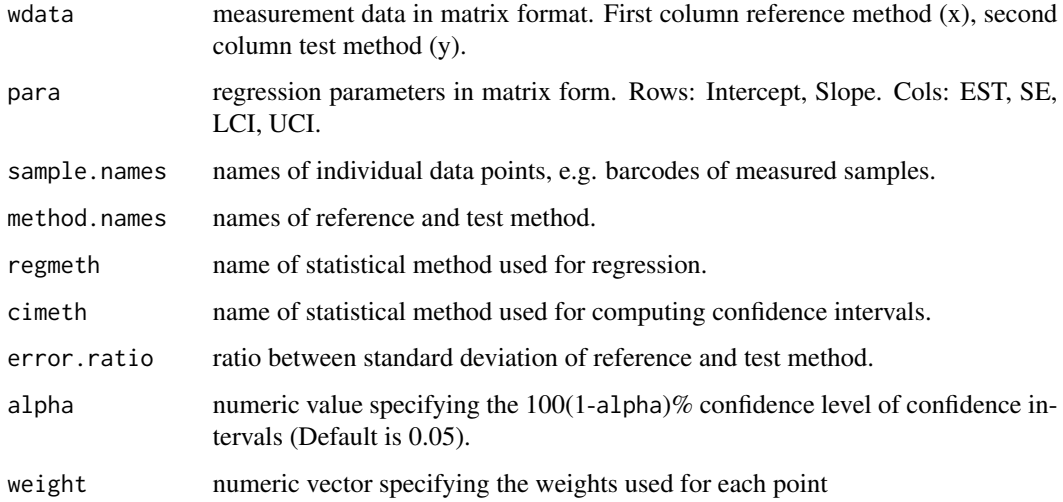

## Value

MCResult object containing regression results.

newMCResultAnalytical *MCResultAnalytical object constructor with matrix in wide format as input.*

# Description

MCResultAnalytical object constructor with matrix in wide format as input.

#### Usage

```
newMCResultAnalytical(
 wdata,
 para,
  xmean,
  sample.names = NULL,
 method.names = NULL,
  regmeth = "Unknown",
 cimeth = "analytical",
  error.ratio = error.ratio,
 alpha = 0.05,
  weight = rep(1, nrow(wdata))
)
```
# <span id="page-76-0"></span>Arguments

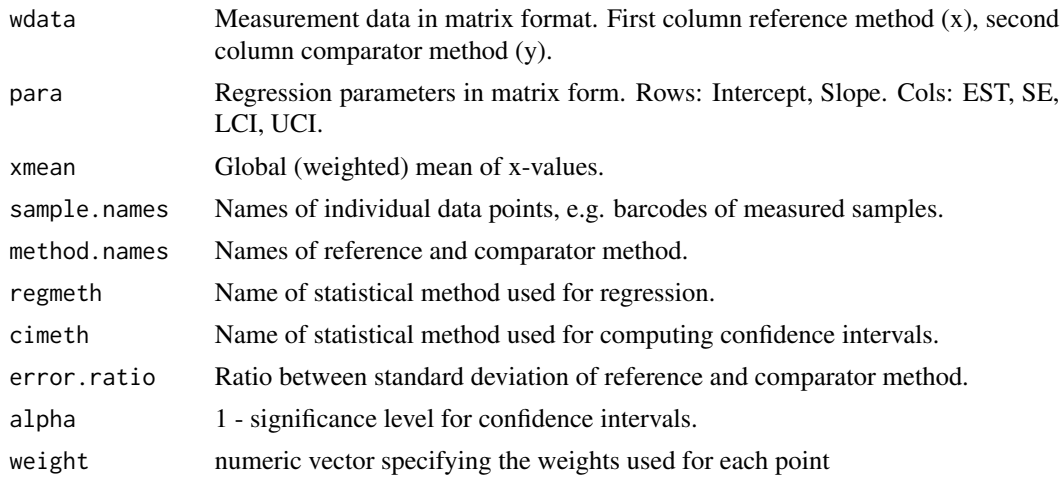

# Value

MCResultAnalytical object containing regression results.

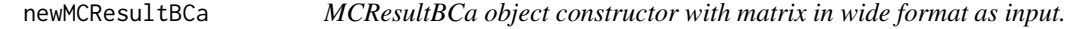

#### Description

MCResultBCa object constructor with matrix in wide format as input.

# Usage

```
newMCResultBCa(
  wdata,
  para,
  xmean,
  sample.names = NULL,
  method.names = NULL,
  regmeth = "unknown",
  glob.coef,
  glob.sigma,
  cimeth = "unknown",
  bootcimeth = "unknown",
  nsamples,
  nnested,
  rng.seed,
  rng.kind,
  B0jack,
  B1jack,
```

```
B0,
 B1,
 MX,
 sigmaB0,
 sigmaB1,
 error.ratio,
 alpha = 0.05,weight = rep(1, nrow(wdata))\mathcal{L}
```
# Arguments

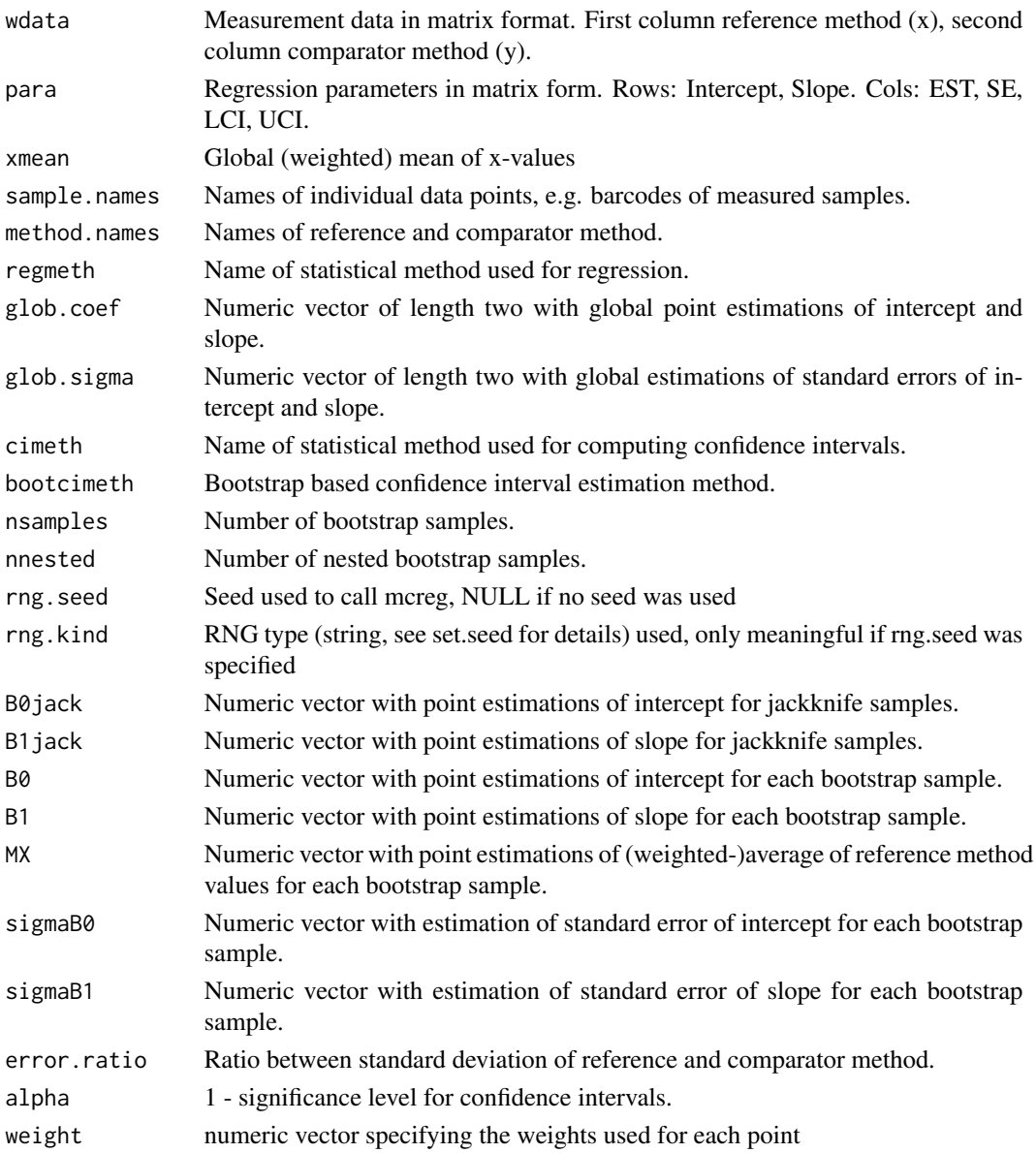

<span id="page-78-0"></span>MCResult object containing regression results.

newMCResultJackknife *MCResultJackknife Object Constructor with Matrix in Wide Format as Input*

# Description

MCResultJackknife Object Constructor with Matrix in Wide Format as Input

#### Usage

```
newMCResultJackknife(
  wdata,
 para,
  sample.names = NULL,
 method.names = NULL,
  regmeth = "Unknown",
 glob.coef,
  cimeth = "unknown",
 B0jack,
 B1jack,
  error.ratio = error.ratio,
  alpha = 0.05,
 weight = rep(1, nrow(wdata))
)
```
# Arguments

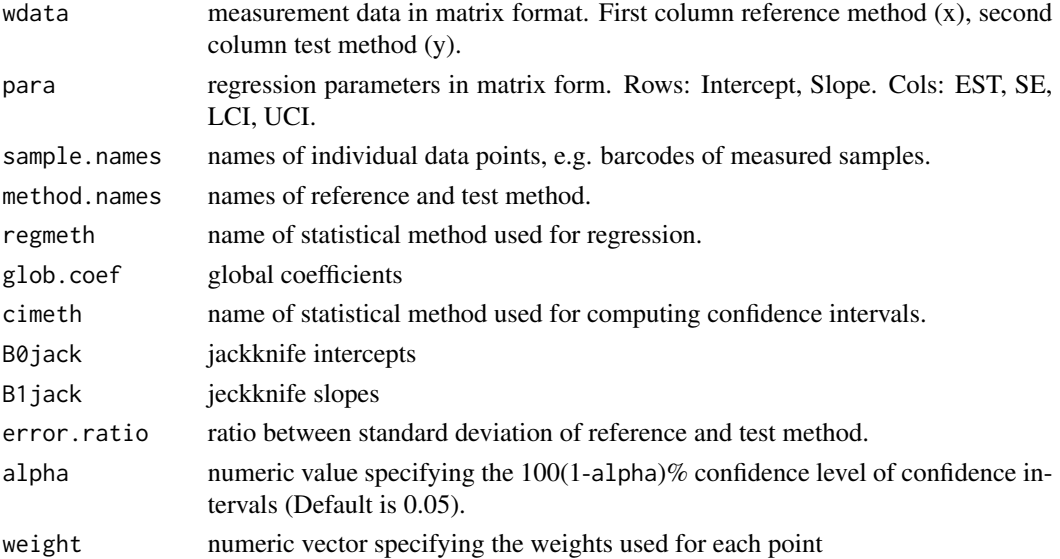

<span id="page-79-0"></span>MCResult object containing regression results.

newMCResultResampling *MCResultResampling object constructor with matrix in wide format as input.*

# Description

MCResultResampling object constructor with matrix in wide format as input.

#### Usage

```
newMCResultResampling(
 wdata,
 para,
  xmean,
  sample.names = NULL,
  method.names = NULL,
  regmeth = "unknown",
  glob.coef,
  glob.sigma,
  cimeth = "unknown",
  bootcimeth = "unknown",
  nsamples,
  nnested,
  rng.seed,
  rng.kind,
 B0,
  B1,
 MX,
  sigmaB0,
  sigmaB1,
  error.ratio,
  alpha = 0.05,
  weight = rep(1, nrow(wdata))
)
```
#### Arguments

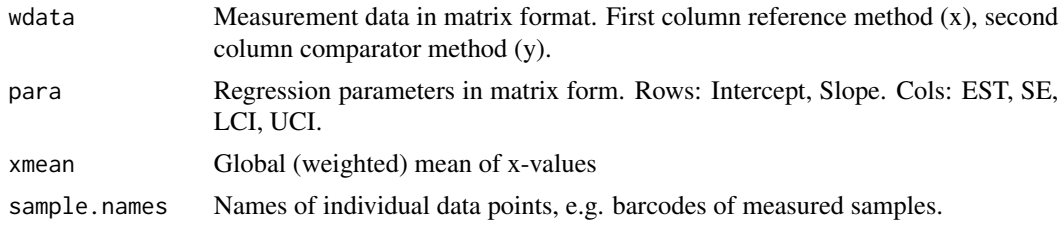

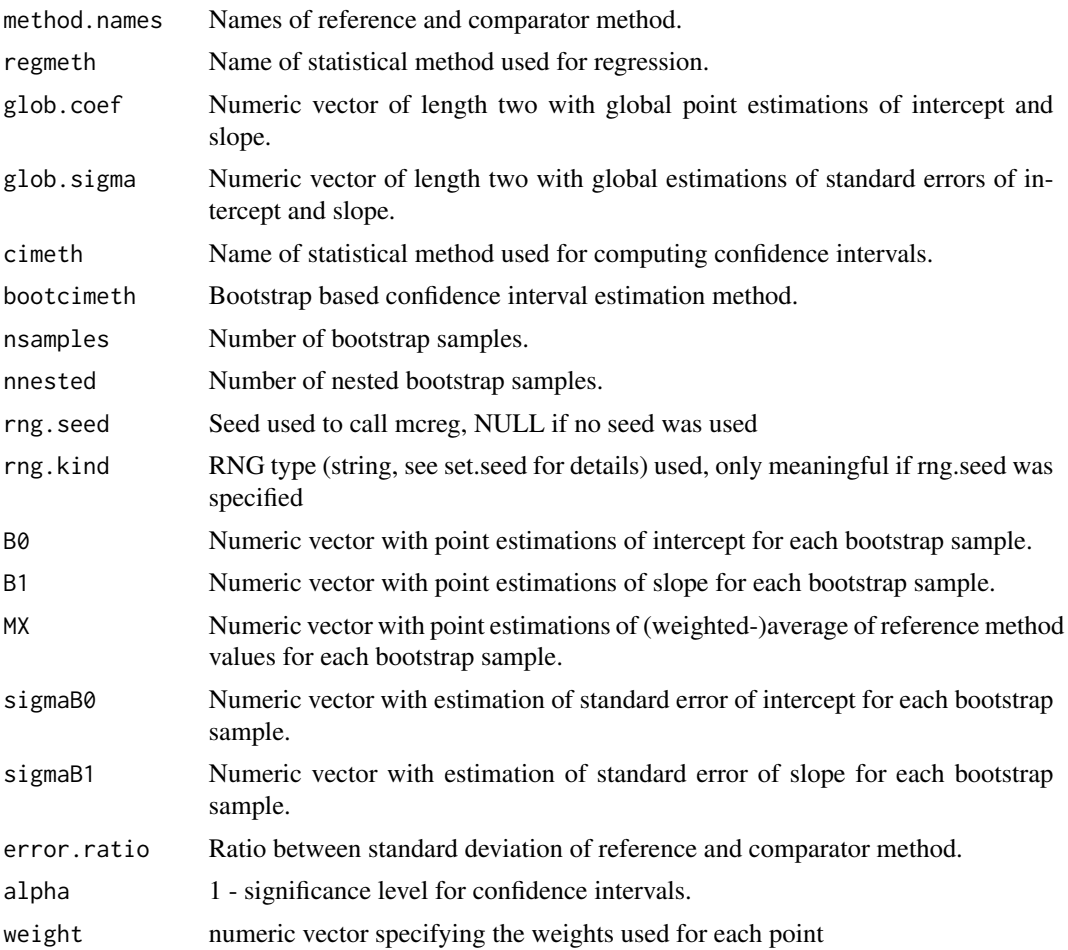

MCResult object containing regression results.

# **Index**

∗ classes MCResult-class, [35](#page-34-0) MCResultAnalytical-class, [53](#page-52-0) MCResultBCa-class, [56](#page-55-0) MCResultJackknife-class, [62](#page-61-0) MCResultResampling-class, [69](#page-68-0) ∗ datasets creatinine, [6](#page-5-0) ∗ package mcrPioda-package, [4](#page-3-0) calcBias, *[34](#page-33-0)*, *[39](#page-38-0)*, *[48](#page-47-0)* calcBias *(*MCResult.calcBias*)*, [36](#page-35-0) calcBias,MCResult-method *(*MCResult-class*)*, [35](#page-34-0) calcCUSUM *(*MCResult.calcCUSUM*)*, [37](#page-36-0) calcCUSUM,MCResult-method *(*MCResult-class*)*, [35](#page-34-0) calcDiff, [5](#page-4-0) calcResponse, *[34](#page-33-0)* calcResponse *(*MCResult.calcResponse*)*, [38](#page-37-0) calcResponse,MCResult-method *(*MCResult-class*)*, [35](#page-34-0) calcResponse,MCResultAnalytical-method *(*MCResultAnalytical-class*)*, [53](#page-52-0) calcResponse,MCResultBCa-method *(*MCResultBCa-class*)*, [56](#page-55-0) calcResponse,MCResultJackknife-method *(*MCResultJackknife-class*)*, [62](#page-61-0) calcResponse,MCResultResampling-method *(*MCResultResampling-class*)*, [69](#page-68-0) coef *(*MCResult.getCoefficients*)*, [39](#page-38-0) coef,MCResult-method *(*MCResult-class*)*, [35](#page-34-0) compareFit, [5,](#page-4-0) *[7](#page-6-0)*, *[34](#page-33-0)*, *[45](#page-44-0)*, *[48](#page-47-0)*, *[51,](#page-50-0) [52](#page-51-0)* creatinine, [6](#page-5-0) getCoefficients, *[33](#page-32-0)*, *[53](#page-52-0)*

```
getCoefficients
        (MCResult.getCoefficients), 39
```
getCoefficients,MCResult-method *(*MCResult-class*)*, [35](#page-34-0) getData, *[33](#page-32-0)* getData *(*MCResult.getData*)*, [39](#page-38-0) getData,MCResult-method *(*MCResult-class*)*, [35](#page-34-0) getErrorRatio *(*MCResult.getErrorRatio*)*, [40](#page-39-0) getErrorRatio,MCResult-method *(*MCResult-class*)*, [35](#page-34-0) getFitted *(*MCResult.getFitted*)*, [40](#page-39-0) getFitted,MCResult-method *(*MCResult-class*)*, [35](#page-34-0) getRegmethod, *[53](#page-52-0)* getRegmethod *(*MCResult.getRegmethod*)*, [41](#page-40-0) getRegmethod,MCResult-method *(*MCResult-class*)*, [35](#page-34-0) getResiduals, *[34](#page-33-0)*, *[41](#page-40-0)*, *[52](#page-51-0)* getResiduals *(*MCResult.getResiduals*)*, [41](#page-40-0) getResiduals,MCResult-method *(*MCResult-class*)*, [35](#page-34-0) getRJIF *(*MCResultJackknife.getRJIF*)*, [66](#page-65-0) getRJIF,MCResultJackknife-method *(*MCResultJackknife-class*)*, [62](#page-61-0) getWeights *(*MCResult.getWeights*)*, [42](#page-41-0) getWeights,MCResult-method *(*MCResult-class*)*, [35](#page-34-0)

includeLegend, [6,](#page-5-0) *[45](#page-44-0)* mc.analytical.ci, [8](#page-7-0) mc.bootstrap, [9](#page-8-0) mc.calc.bca, [11](#page-10-0) mc.calc.quant, [12](#page-11-0) mc.calc.quantile, [12](#page-11-0) mc.calc.Student, [13](#page-12-0) mc.calc.tboot, [14](#page-13-0) mc.calcAngleMat, [15](#page-14-0) mc.calcAngleMat.R, [15](#page-14-0) mc.calcLinnetCI, [16](#page-15-0)

#### INDEX  $83$

mc.calcTstar, [16](#page-15-0) mc.deming, [17](#page-16-0) mc.linreg, [18](#page-17-0) mc.make.CIframe, [19](#page-18-0) mc.mdemingConstCV, [20](#page-19-0) mc.mmdemingConstCV, [21](#page-20-0) mc.mmNgdemingConstCV, [22](#page-21-0) mc.mmPidemingConstCV, [23](#page-22-0) mc.paba, [24](#page-23-0) mc.paba.LargeData, [25](#page-24-0) mc.PBequi, [27](#page-26-0) mc.wdemingConstCV, [28](#page-27-0) mc.wlinreg, [29](#page-28-0) mcreg, *[4](#page-3-0)*, *[10](#page-9-0)*, *[25](#page-24-0)[–27](#page-26-0)*, [29,](#page-28-0) *[35](#page-34-0)*, *[53](#page-52-0)*, *[56](#page-55-0)*, *[62](#page-61-0)*, *[69](#page-68-0)* MCResult, *[54](#page-53-0)*, *[57](#page-56-0)*, *[63](#page-62-0)*, *[70](#page-69-0)* MCResult-class, [35](#page-34-0) MCResult.calcBias, [36](#page-35-0) MCResult.calcCUSUM, [37](#page-36-0) MCResult.calcResponse, [38](#page-37-0) MCResult.getCoefficients, [39](#page-38-0) MCResult.getData, [39](#page-38-0) MCResult.getErrorRatio, [40](#page-39-0) MCResult.getFitted, [40](#page-39-0) MCResult.getRegmethod, [41](#page-40-0) MCResult.getResiduals, [41](#page-40-0) MCResult.getWeights, [42](#page-41-0) MCResult.initialize, [42](#page-41-0) MCResult.plot, [43](#page-42-0) MCResult.plotBias, [46](#page-45-0) MCResult.plotDifference, [49](#page-48-0) MCResult.plotResiduals, [51](#page-50-0) MCResult.printSummary, [53](#page-52-0) MCResultAnalytical-class, [53](#page-52-0) MCResultAnalytical.calcResponse, [54](#page-53-0) MCResultAnalytical.initialize, [55](#page-54-0) MCResultAnalytical.printSummary, [56](#page-55-0) MCResultBCa-class, [56](#page-55-0) MCResultBCa.bootstrapSummary, [58](#page-57-0) MCResultBCa.calcResponse, [58](#page-57-0) MCResultBCa.initialize, [59](#page-58-0) MCResultBCa.plotBootstrapCoefficients, [60](#page-59-0) MCResultBCa.plotBootstrapT, [61](#page-60-0) MCResultBCa.plotBoxEllipses, [61](#page-60-0) MCResultBCa.printSummary, [62](#page-61-0) MCResultJackknife, *[57](#page-56-0)* MCResultJackknife-class, [62](#page-61-0) MCResultJackknife.calcResponse, [64](#page-63-0)

MCResultJackknife.getJackknifeIntercept, [64](#page-63-0) MCResultJackknife.getJackknifeSlope, [65](#page-64-0) MCResultJackknife.getJackknifeStatistics, [65](#page-64-0) MCResultJackknife.getRJIF, [66](#page-65-0) MCResultJackknife.initialize, [66](#page-65-0) MCResultJackknife.plotwithRJIF. [67](#page-66-0) MCResultJackknife.printSummary, [68](#page-67-0) MCResultResampling-class, [69](#page-68-0) MCResultResampling.bootstrapSummary, [70](#page-69-0) MCResultResampling.calcResponse, [71](#page-70-0) MCResultResampling.initialize, [71](#page-70-0) MCResultResampling.plotBootstrapCoefficients, [73](#page-72-0) MCResultResampling.plotBootstrapT, [74](#page-73-0) MCResultResampling.plotBoxEllipses, [74](#page-73-0) MCResultResampling.printSummary, [75](#page-74-0) mcrPioda *(*mcrPioda-package*)*, [4](#page-3-0) mcrPioda-package, [4](#page-3-0) newMCResult, *[35](#page-34-0)*, [75](#page-74-0) newMCResultAnalytical, *[53](#page-52-0)*, [76](#page-75-0) newMCResultBCa, *[56](#page-55-0)*, [77](#page-76-0) newMCResultJackknife, *[62](#page-61-0)*, [79](#page-78-0) newMCResultResampling, *[69](#page-68-0)*, [80](#page-79-0) plot *(*MCResult.plot*)*, [43](#page-42-0) plot,MCResult-method *(*MCResult-class*)*, [35](#page-34-0) plot.mcr, *[7](#page-6-0)*, *[34](#page-33-0)*, *[48](#page-47-0)*, *[51,](#page-50-0) [52](#page-51-0)* plotBias, *[7](#page-6-0)*, *[34](#page-33-0)*, *[37](#page-36-0)*, *[45](#page-44-0)*, *[51,](#page-50-0) [52](#page-51-0)* plotBias *(*MCResult.plotBias*)*, [46](#page-45-0) plotBias,MCResult-method *(*MCResult-class*)*, [35](#page-34-0) plotDifference, *[7](#page-6-0)*, *[34](#page-33-0)*, *[45](#page-44-0)*, *[48](#page-47-0)*, *[51,](#page-50-0) [52](#page-51-0)* plotDifference *(*MCResult.plotDifference*)*, [49](#page-48-0) plotDifference,MCResult-method *(*MCResult-class*)*, [35](#page-34-0) plotResiduals, *[7](#page-6-0)*, *[34](#page-33-0)*, *[41,](#page-40-0) [42](#page-41-0)*, *[45](#page-44-0)*, *[48](#page-47-0)*, *[51](#page-50-0)* plotResiduals *(*MCResult.plotResiduals*)*, [51](#page-50-0) plotResiduals,MCResult-method *(*MCResult-class*)*, [35](#page-34-0) plotwithRJIF *(*MCResultJackknife.plotwithRJIF*)*,

# [67](#page-66-0)

plotwithRJIF,MCResultJackknife-method *(*MCResultJackknife-class*)*, [62](#page-61-0) printSummary , *[33](#page-32-0)* printSummary *(*MCResult.printSummary *)* , [53](#page-52-0) printSummary,MCResult-method *(*MCResult-class*)*, [35](#page-34-0) printSummary,MCResultAnalytical-method *(*MCResultAnalytical-class*)*, [53](#page-52-0) printSummary,MCResultBCa-method *(*MCResultBCa-class*)*, [56](#page-55-0) printSummary,MCResultJackknife-method *(*MCResultJackknife-class*)*, [62](#page-61-0) printSummary,MCResultResampling-method *(*MCResultResampling-class*)*, [69](#page-68-0) summary *(*MCResult.printSummary *)* , [53](#page-52-0) summary, MCResult-method *(*MCResult-class*)* , [35](#page-34-0) summary,MCResultAnalytical-method *(*MCResultAnalytical-class*)* , [53](#page-52-0) summary,MCResultBCa-method *(*MCResultBCa-class*)* , [56](#page-55-0) summary, MCResultJackknife-method

*(*MCResultJackknife-class*)* , [62](#page-61-0) summary, MCResultResampling-method *(*MCResultResampling-class*)* , [69](#page-68-0)